# **CS425 Computer Systems Architecture**

## **Fall 2020**

## **Dynamic Instruction Scheduling: Tomasulo**

# **DLX Processor**

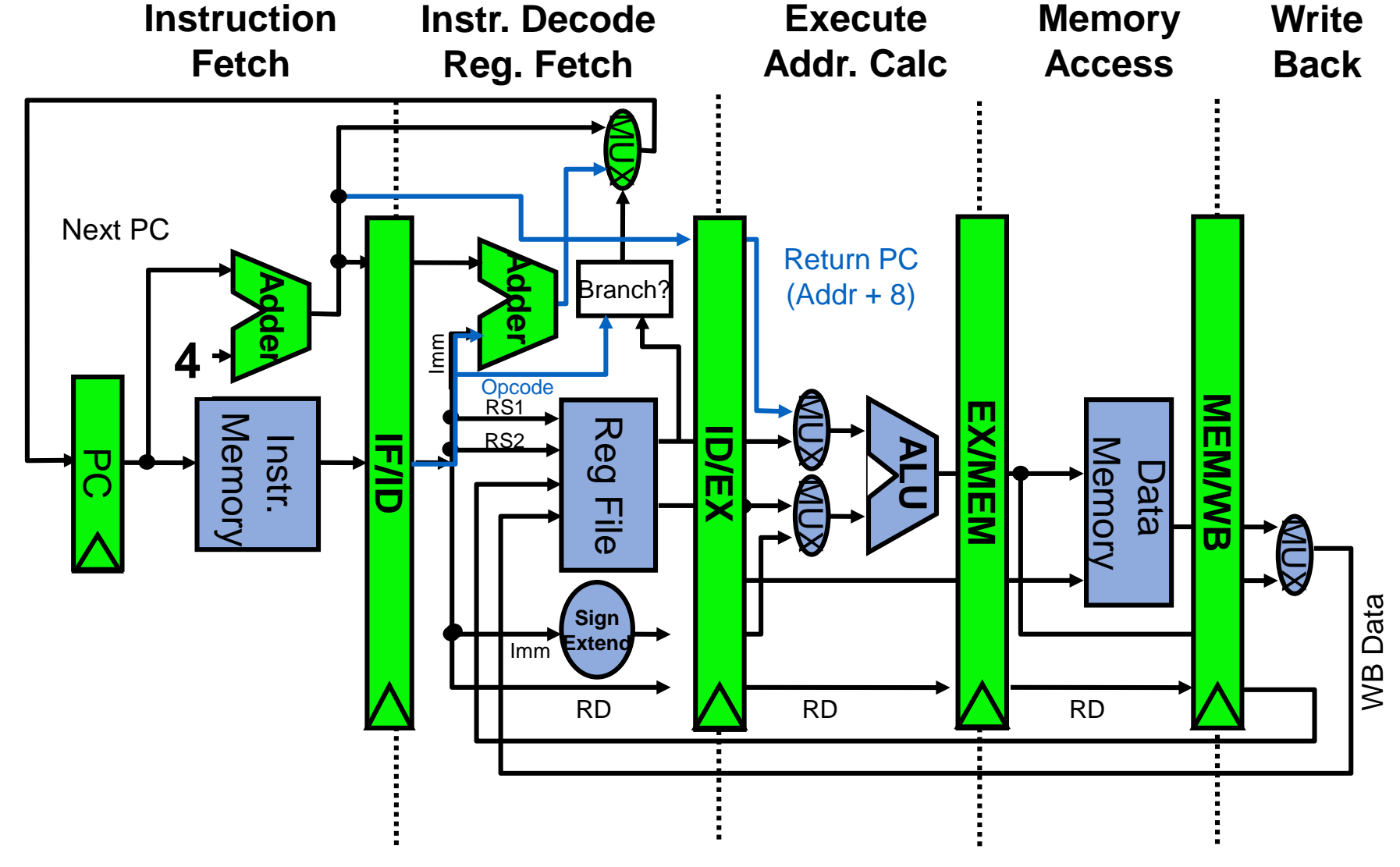

# **HW Change for Forwarding**

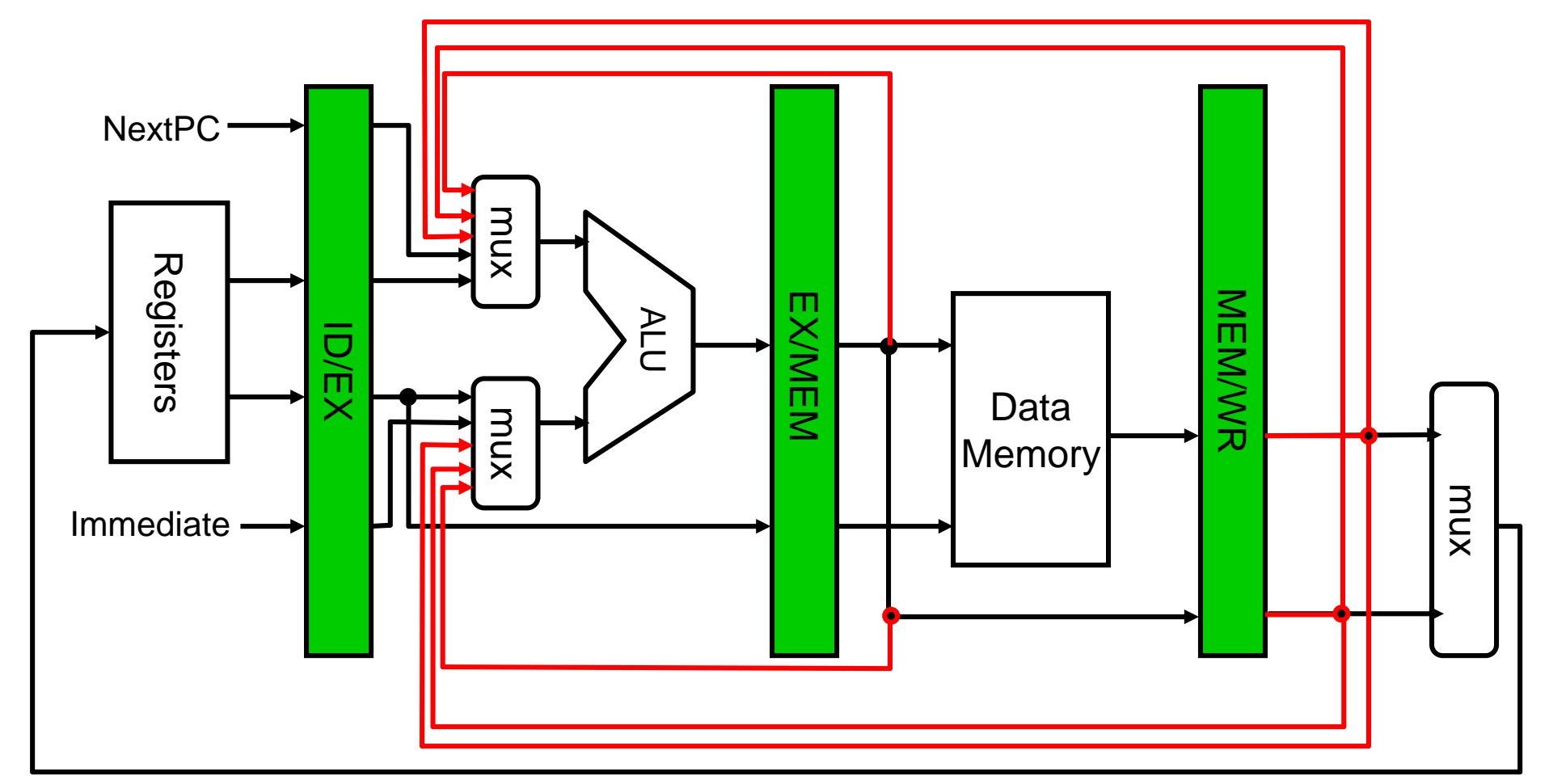

**What circuit detects and resolves this hazard? Why we need forwarding lines for both inputs of the ALU?**

**CS425 - Vassilis Papaefstathiou 3**

# **Scoreboard Architecture (CDC 6600)**

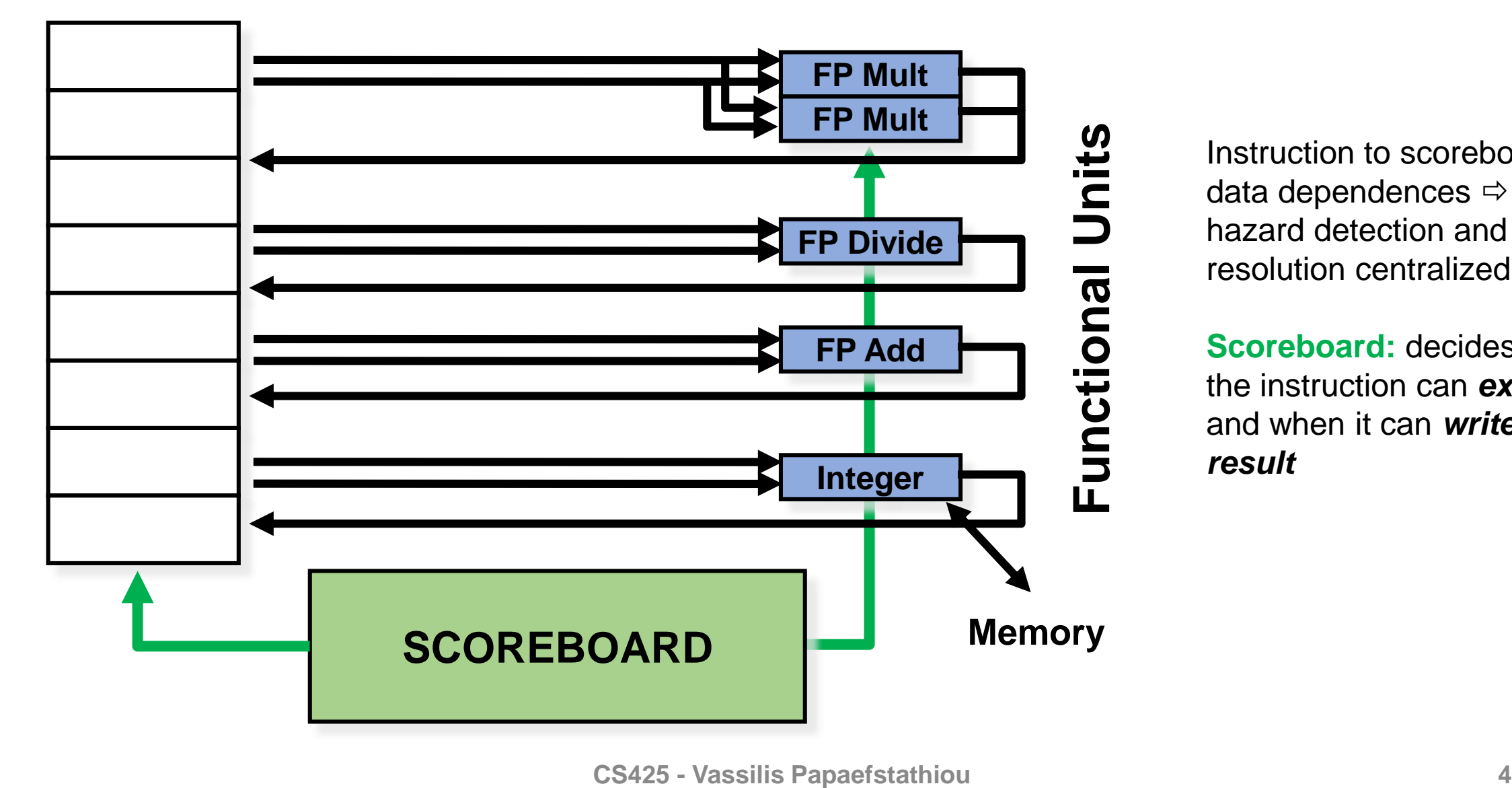

**Registers**

Instruction to scoreboard  $\Rightarrow$ data dependences  $\Leftrightarrow$ hazard detection and resolution centralized

**Scoreboard:** decides when the instruction can *execute*  and when it can *write its result*

# **CDC 6600 Scoreboard**

- Speedup 1.7 for FORTRAN programs; 2.5 by hand (outdated measurements)
- Limitations of 6600 scoreboard:
	- ⎻ No forwarding hardware
	- ⎻ Limited to instructions in basic block (small window)
	- ⎻ Small number of functional units (structural hazards), especially integer/load store units
		- o Do not issue on structural hazards
	- ⎻ Wait for WAR hazards
	- ⎻ Prevent WAW hazards

# **Another Dynamic Algorithm: Tomasulo**

- IBM 360/91 3 years later than CDC 6600 (1966)
- Goal: High Performance without special compilers
- Differences between IBM 360 & CDC 6600 ISA
	- $-$  IBM has 4 FP registers vs. 8 in CDC 6600
	- ⎻ IBM has memory-register ops
- Why study this?
	- $-$  lead to Alpha 21264, HP 8000, MIPS 10000, Pentium II, PowerPC 604…

# **Register Renaming**

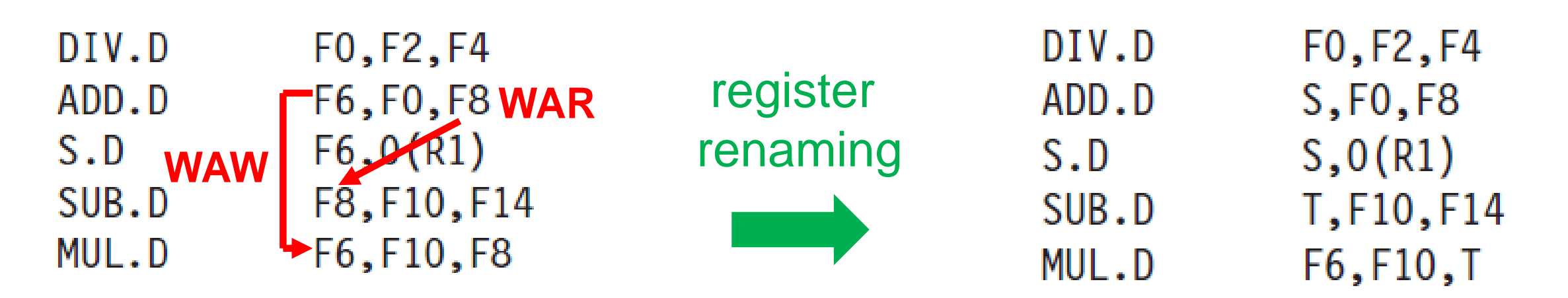

- What happens with branches?
- Tomasulo can handle renaming across branches

# **Dependencies Between Instructions**

• **(True) Data Dependences**: two instructions are data dependent when there is a chain of RAW hazards between them.

**Loop:**

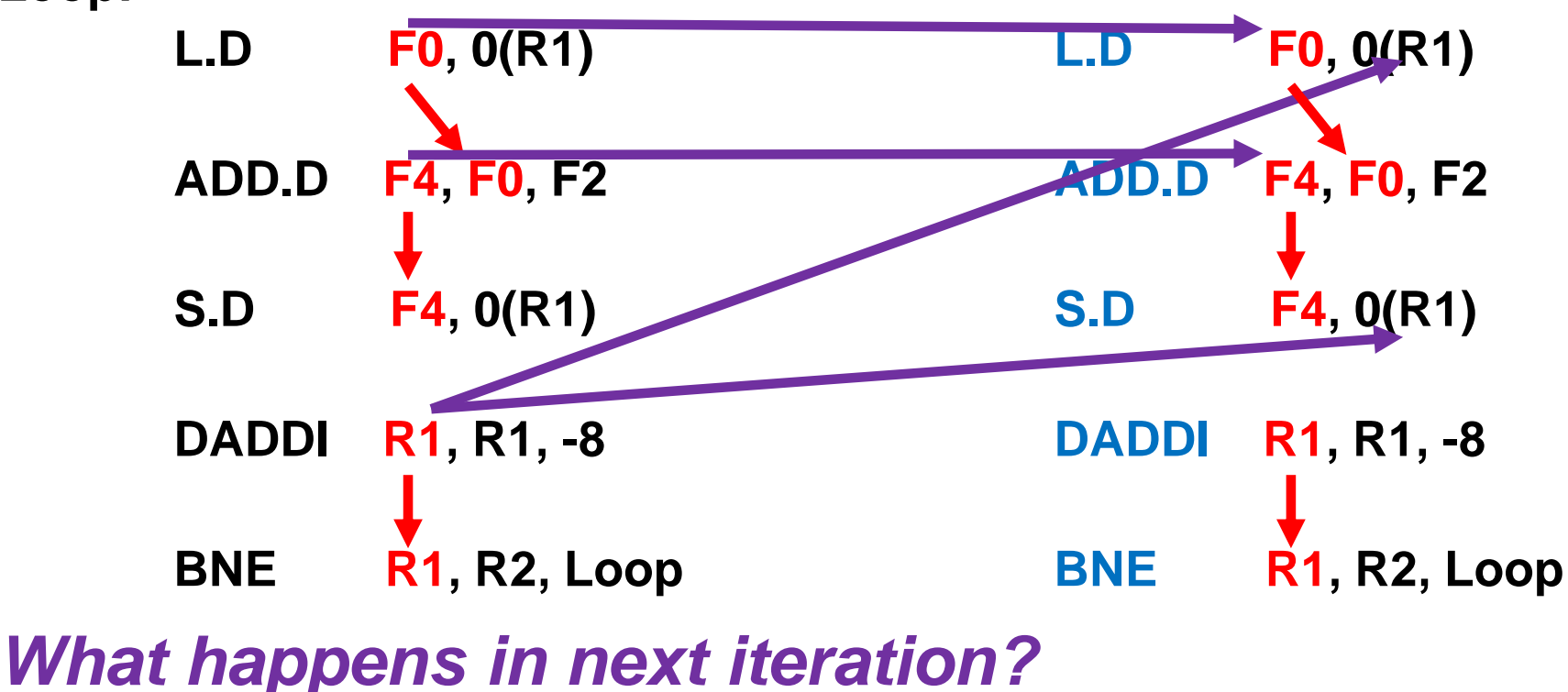

# **Scoreboard Example: Cycle 17**

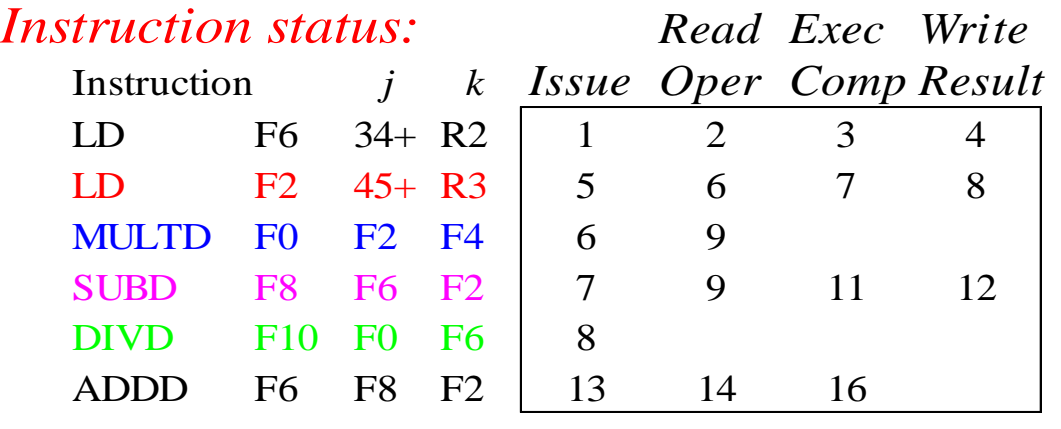

## **WAR hazard!**

#### **Why not write ADDD result?**

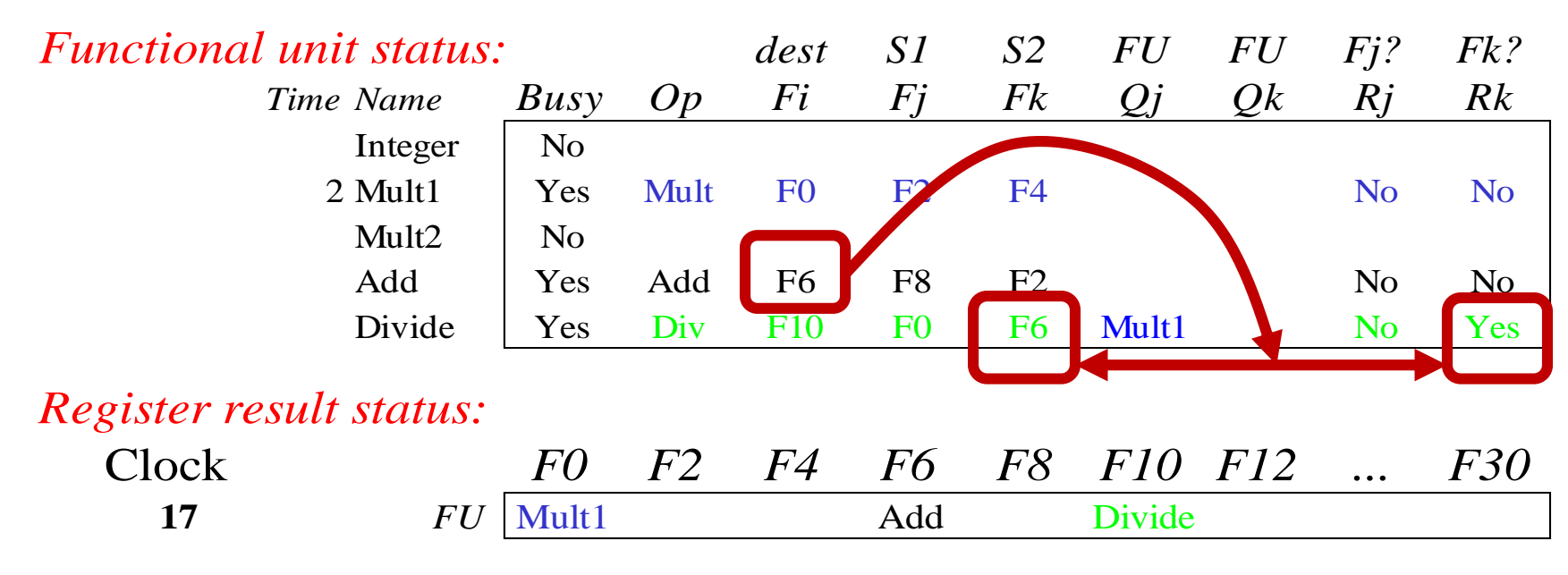

# **Tomasulo Algorithm vs. Scoreboard**

- FU buffers called "reservation stations (RS)" and hold the register/variable values needed for execution
- The source registers are replaced with the actual values or pointers to the RSs that will produce the values. This is effectively register renaming.
	- ⎻ avoids WAR, WAW hazards
	- ⎻ more RSs than real registers (can do optimizations compilers can't !)
- Results arrive to the FUs from the RSs, not via register file, but over the Common Data Bus that broadcasts results to all FUs: bypassing of results
- Load and Stores use separate FUs with RSs as well
- Integer instructions can go past branches, allowing FP ops beyond basic block in FP queue
- Control logic and buffers are distributed with the Functional Units (FUs) vs. centralized in Scoreboard

# **Tomasulo Organization (1/3)**

- Read operands from RF or CDB on issue
- CDB: no need for multiported RF
- Multiple instructions maybe ready for Write Result or Execution:
	- ⎻ source of structural hazards if FUs or CDB is not enough
- Hazards on memory (effective address, next lectures)

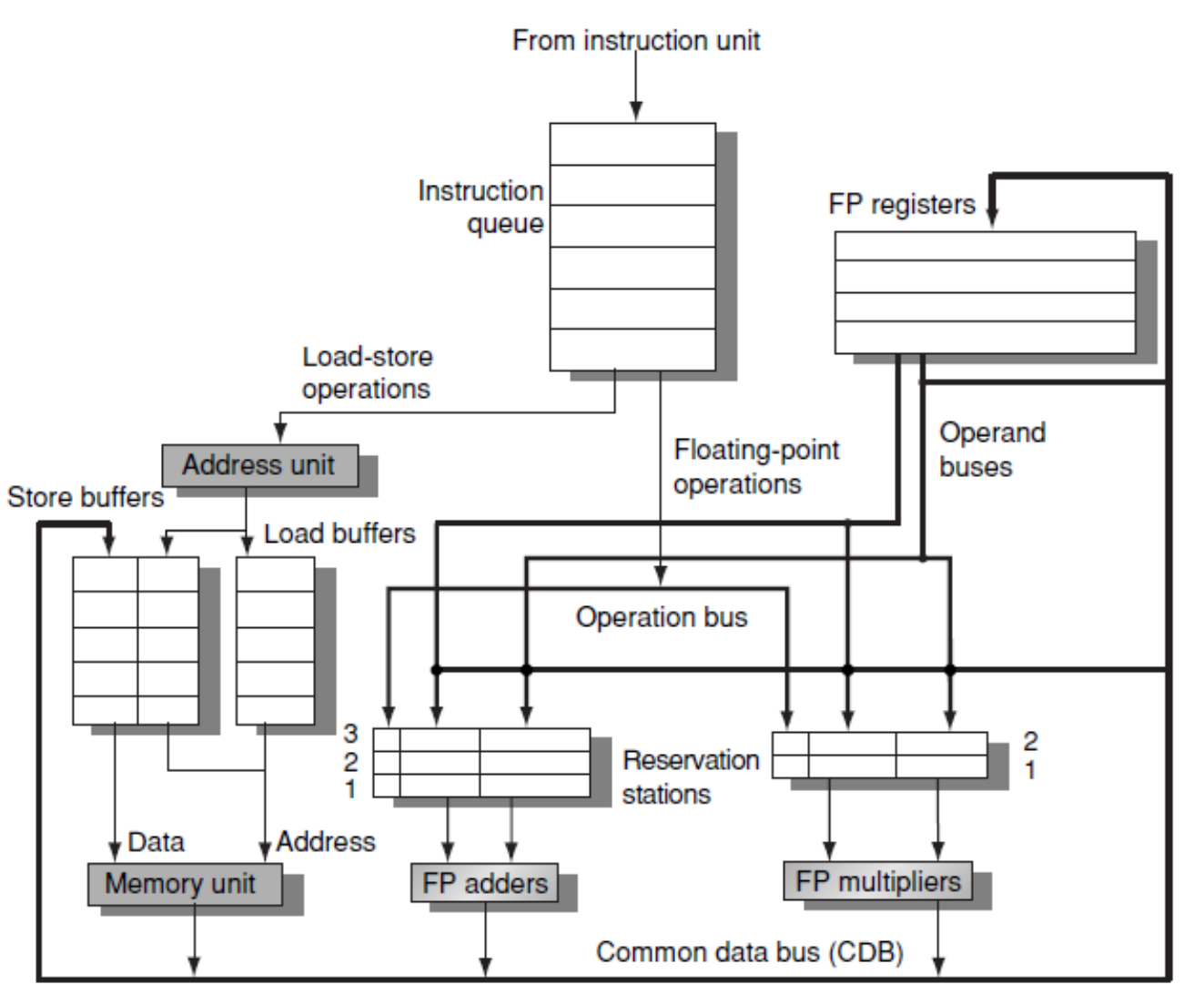

# **Tomasulo Organization (2/3)**

• **Register values or tags of FU that will produce the results**

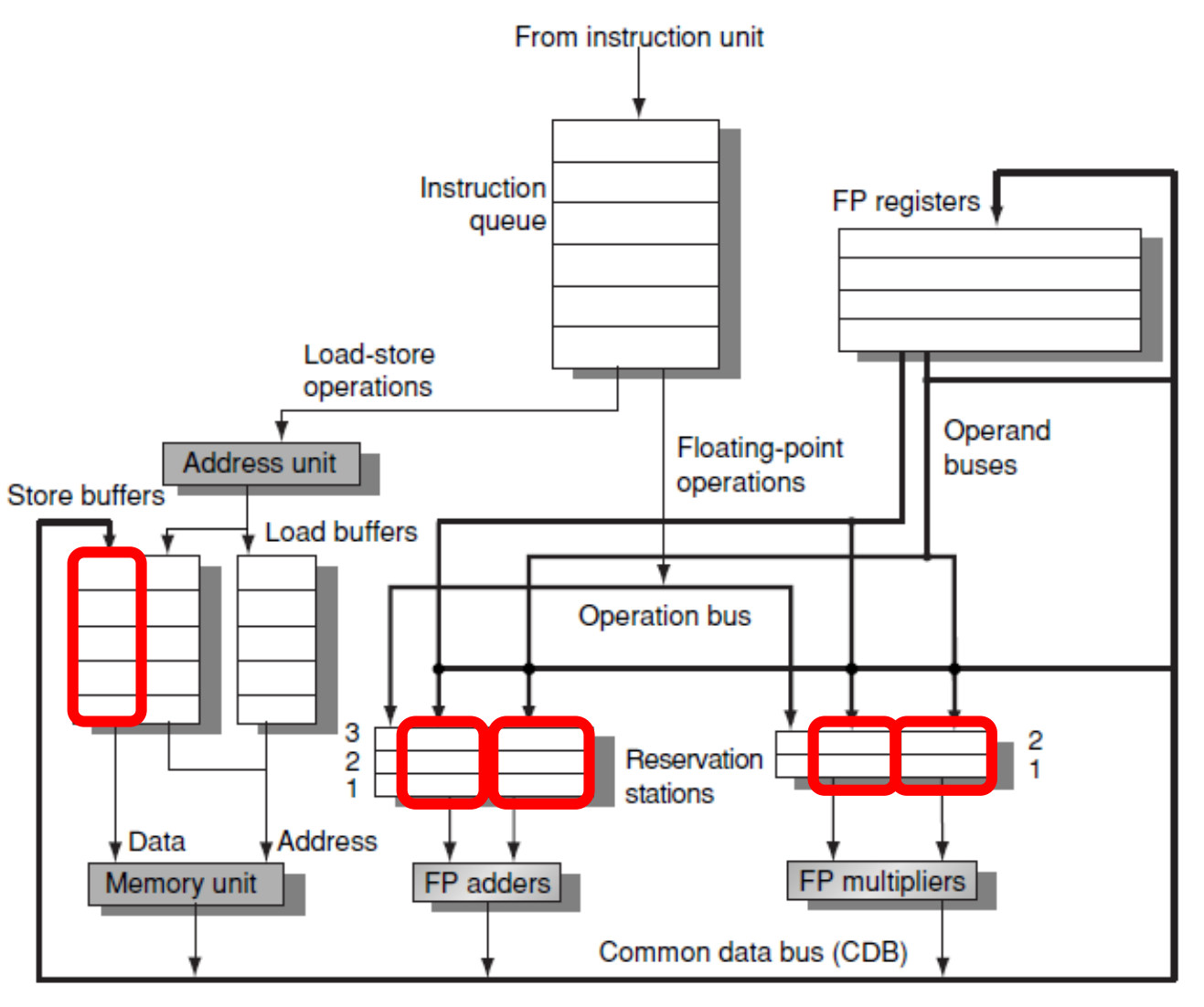

# **Tomasulo Organization (3/3)**

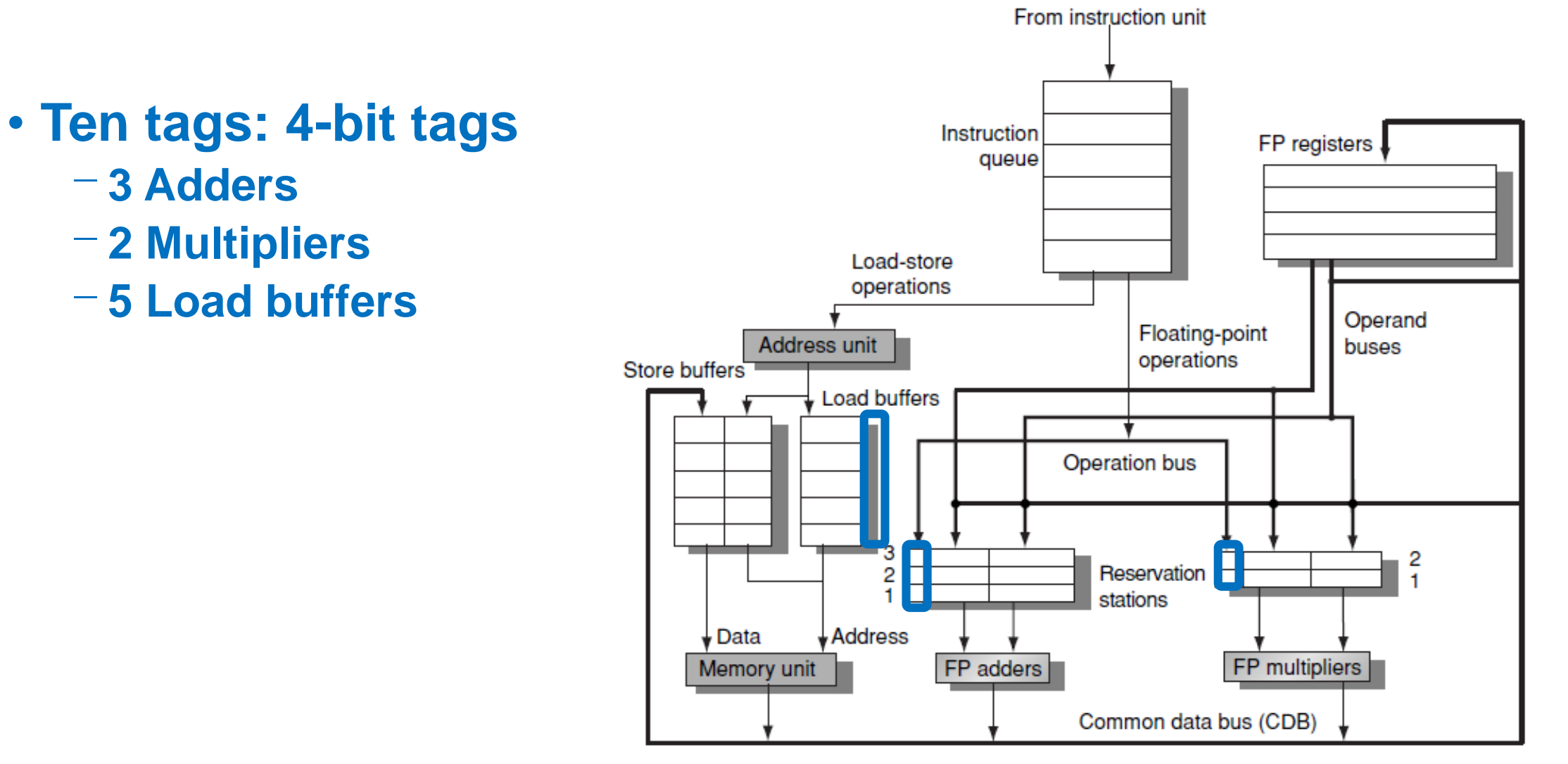

# **Three Stages of the Tomasulo Algorithm**

- Issue (dispatch): get a new instruction from the instruction queue
	- $-$  If there is a vacant reservation station (no structural hazard) then issue instruction and send operand values or keep track of the FU/RS that will produce the operand (register renaming)
- Execution: execute on the functional unit (FU)
	- $-$  when both operands are ready in the RS start execution
	- $-$  when not ready watch the Common Data Bus for the expected result
- Write result (commit): end of execution (WB)
	- ⎻ write the result on the Common Data Bus so that all waiting FUs/RSs get the result, write to register file, mark reservation station available

# **Common Data Bus**

- Typical data bus: data + destination ("go to" bus)
- Common data bus: data + source/res. station tag ("come from" bus).
	- $-$  masters send to all slaves
	- ⎻ does arbitration and the broadcast
	- $-64$  bits of data  $+4$  bits of Functional Unit source address
	- ⎻ write result if it matches the expected Functional Unit (result producer)

# **Tomasulo Data Structures**

- Instruction status: the stage of each instruction
- Reservation station status:
	- $\overline{\phantom{a}}$  Busy: marks if the RS is busy or not
	- $\overline{-$  Op: the operation to be executed (e.g., + or –)
	- $-V$ j, Vk: the value of the source register
		- o Store buffers have a single V field, value to store
	- $-Qi$ , Qk: the reservation stations which produce the source registers (value to be written)
		- o Note: No ready flags as in Scoreboard; Qj=0, Qk=0 means ready
		- o Store buffers only have Qi for RS producing result
- Register Result Status: show which FU/RS will write each register. Empty when no pending instructions write this register.

# **Tomasulo Example**

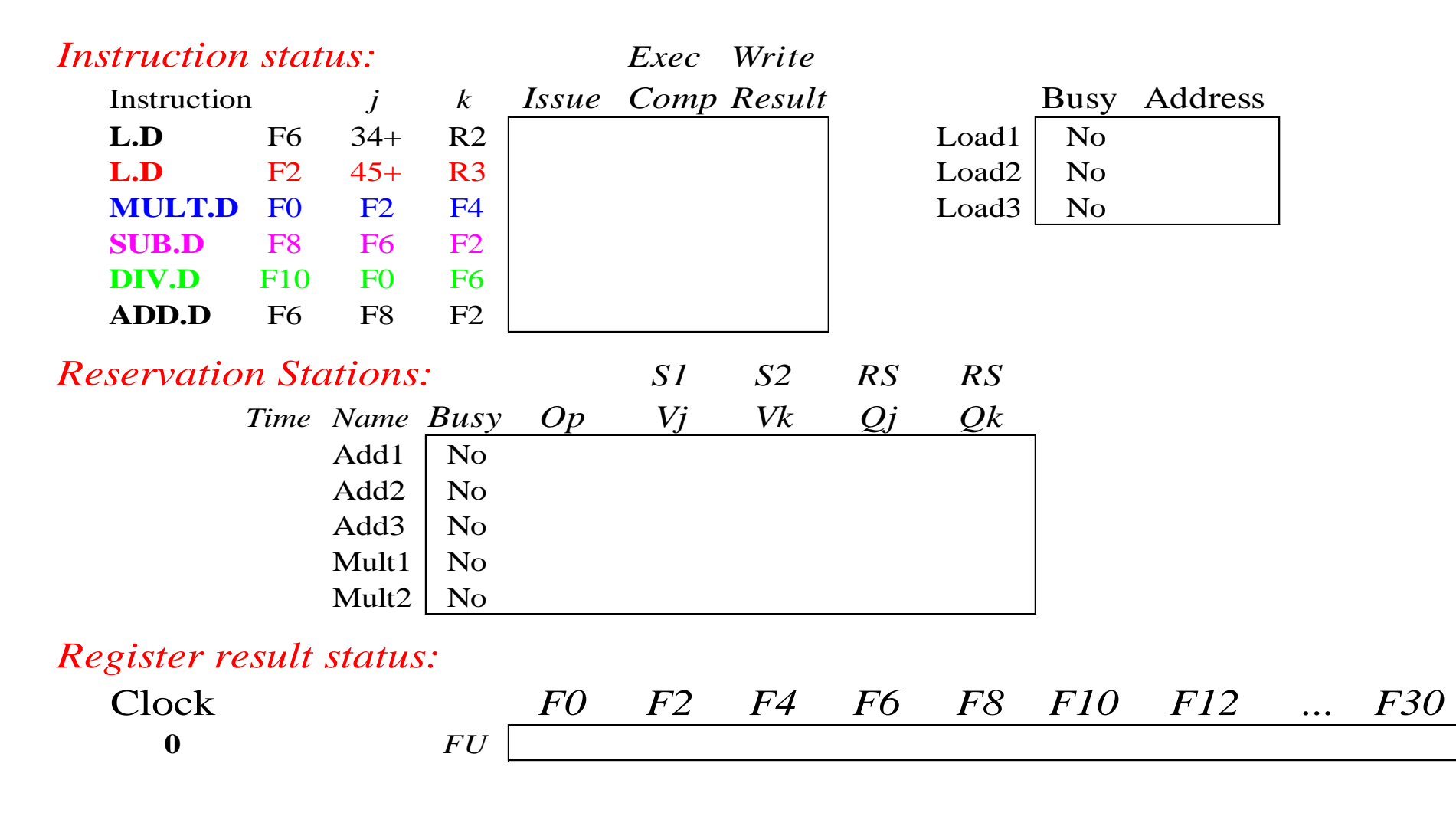

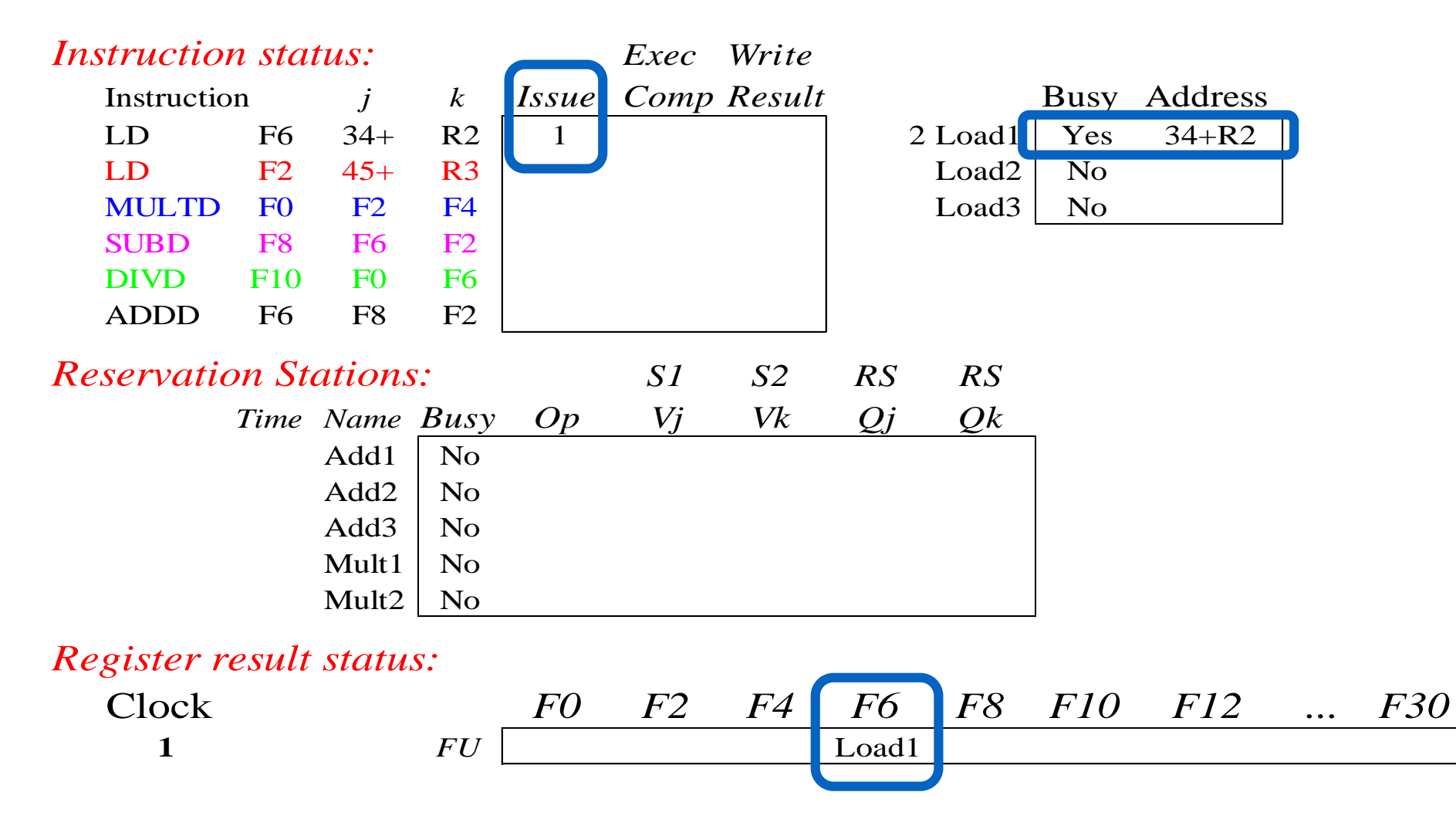

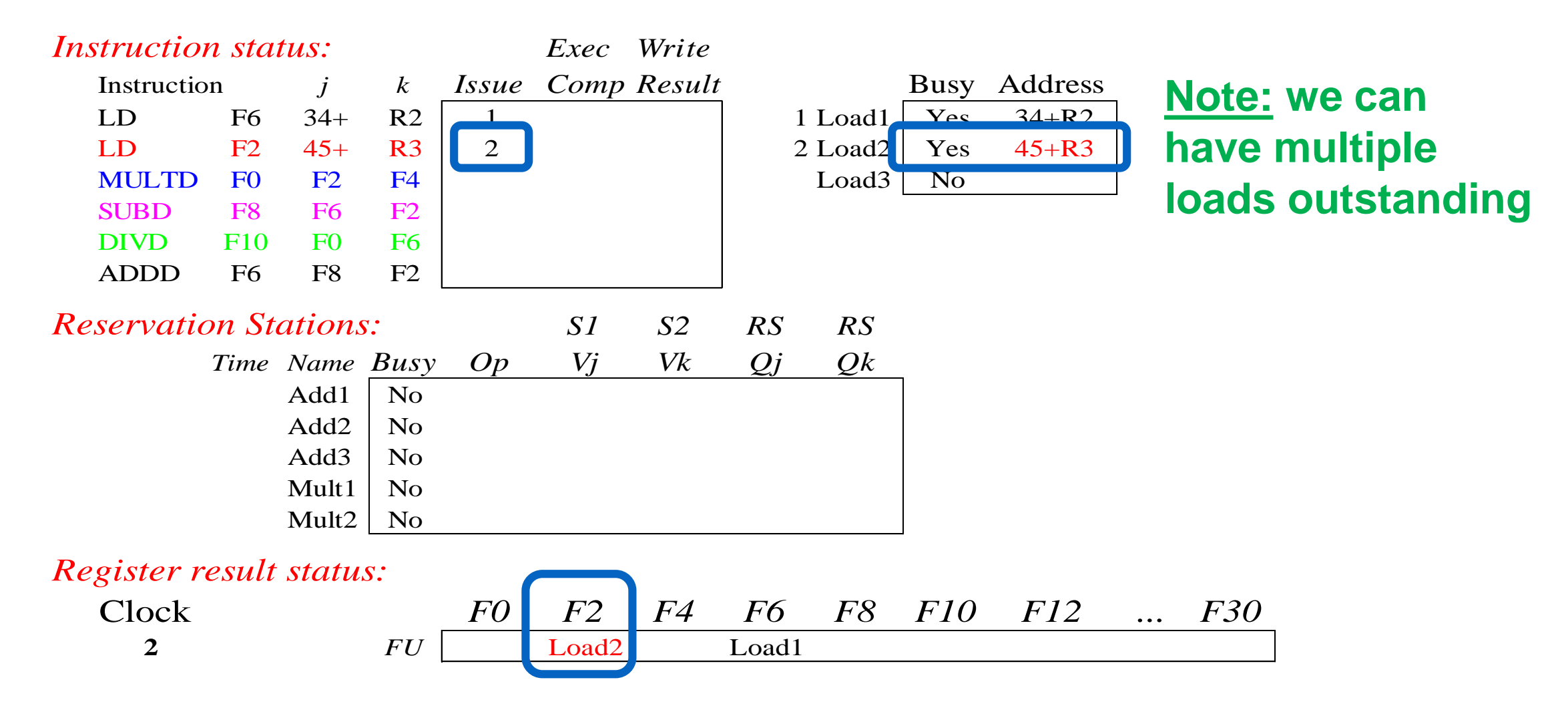

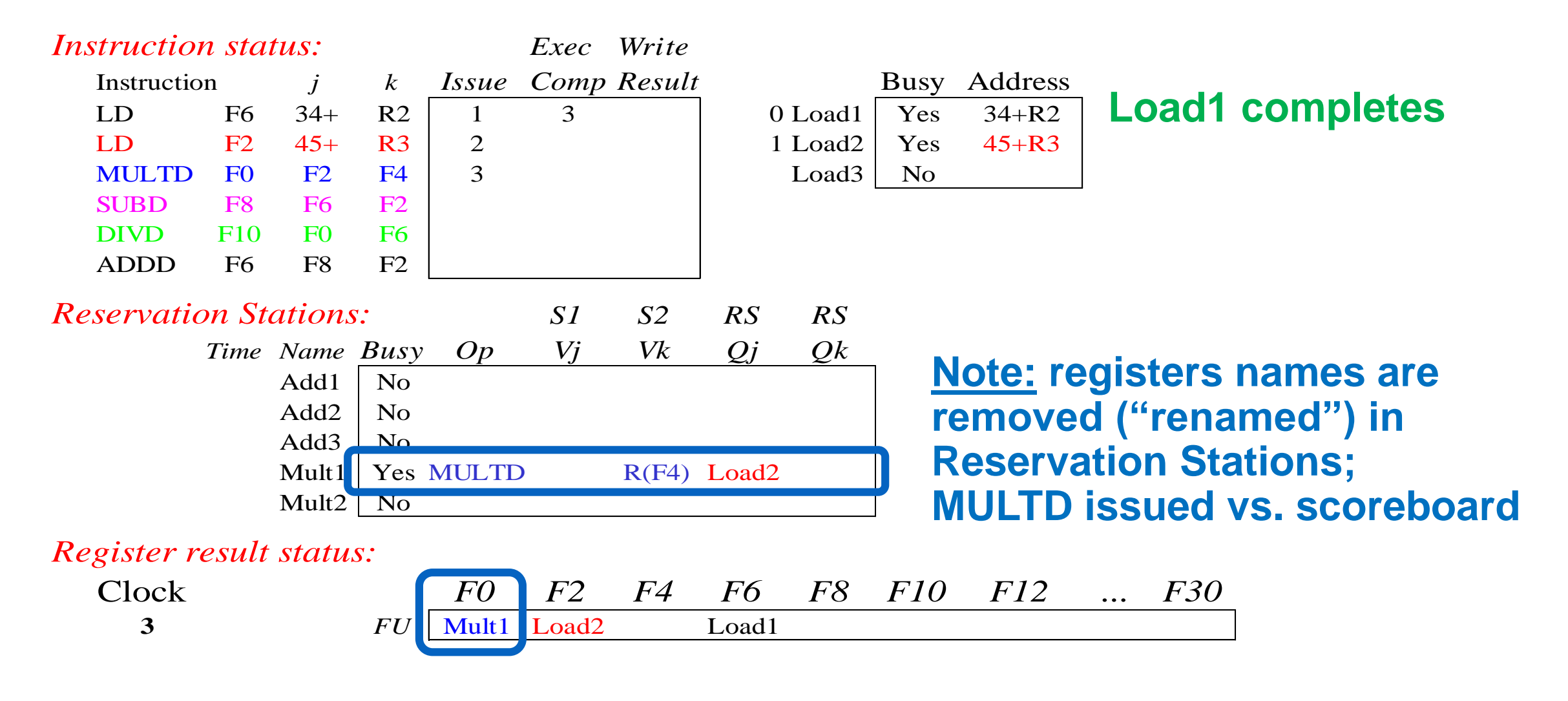

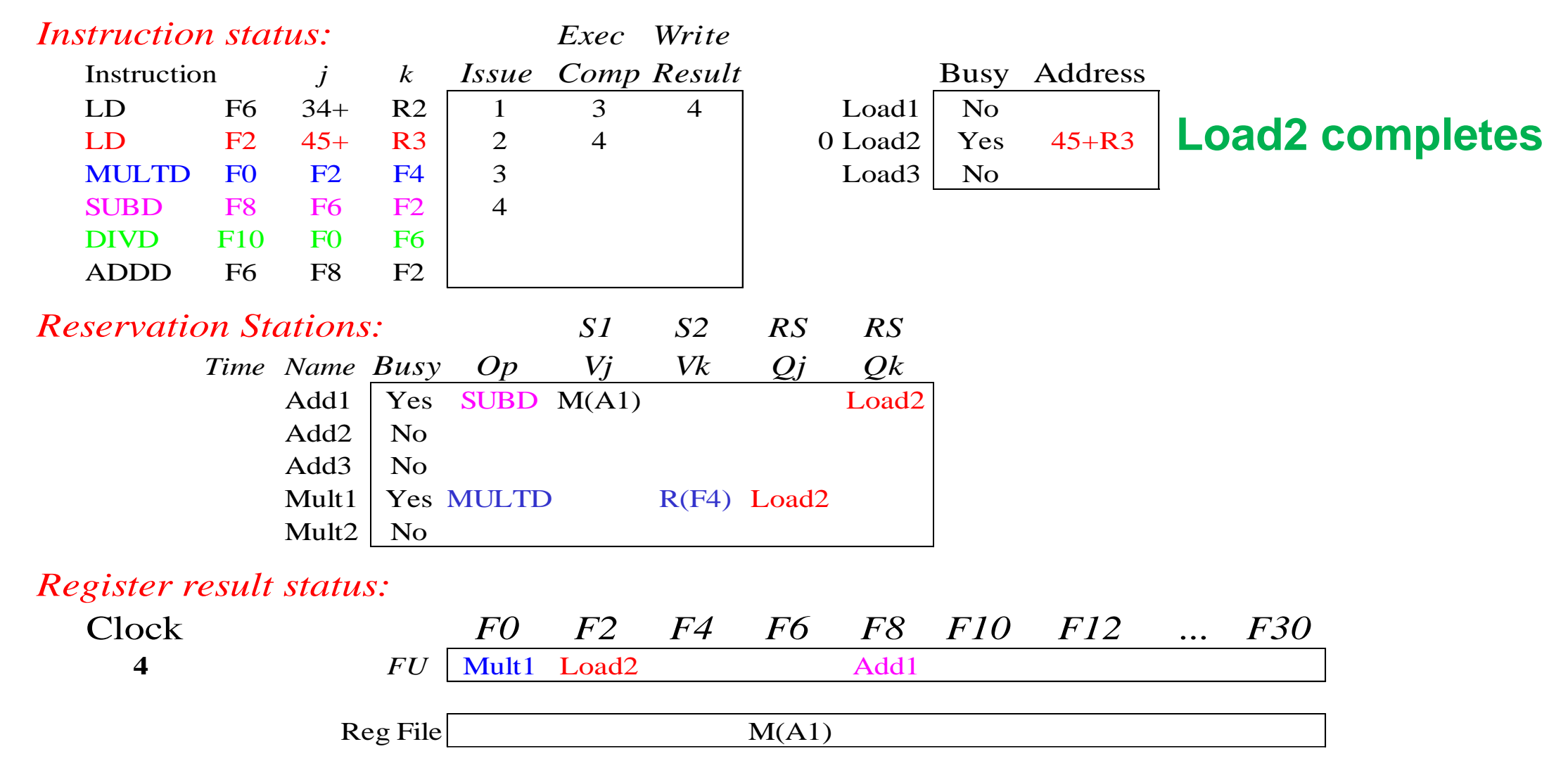

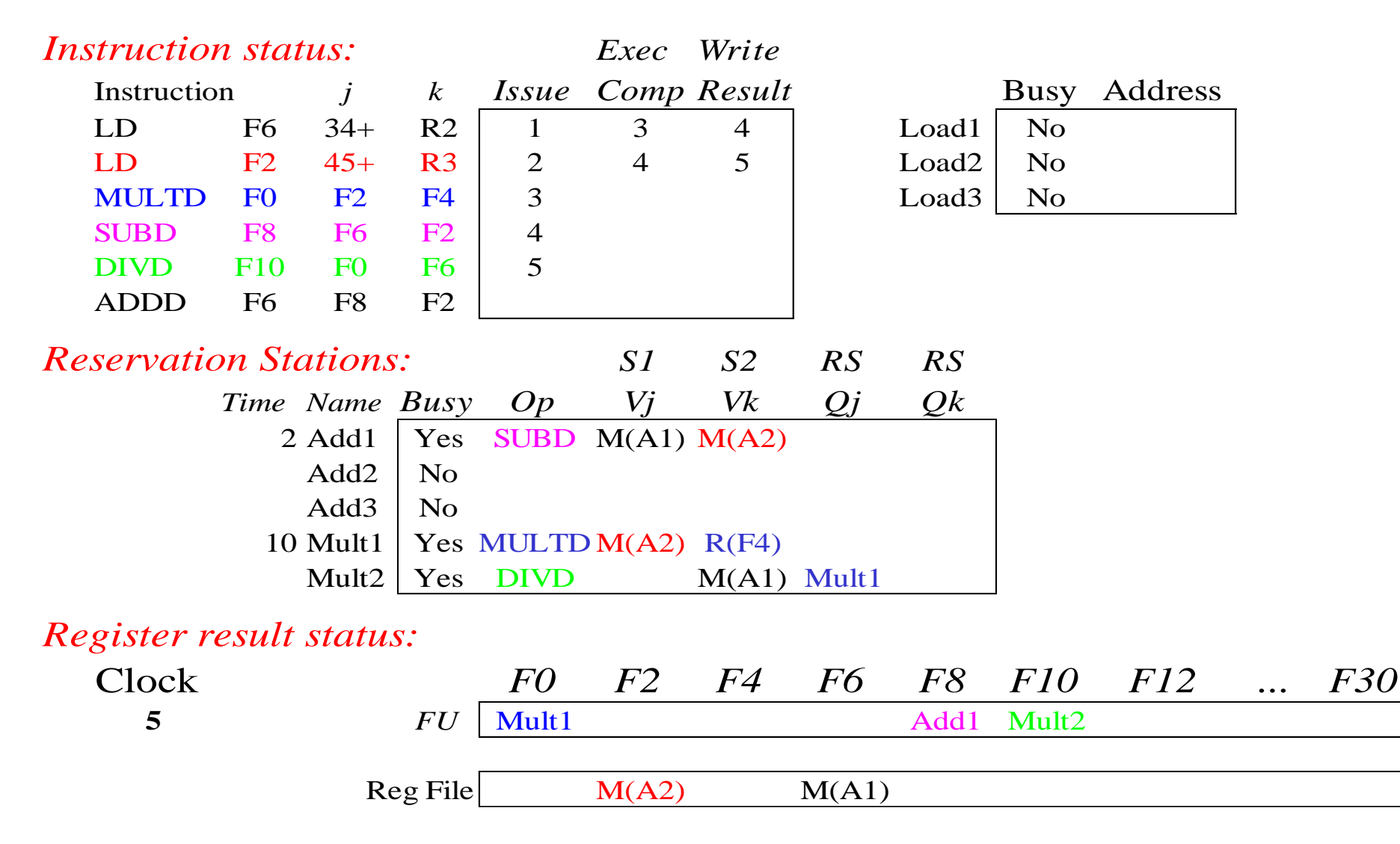

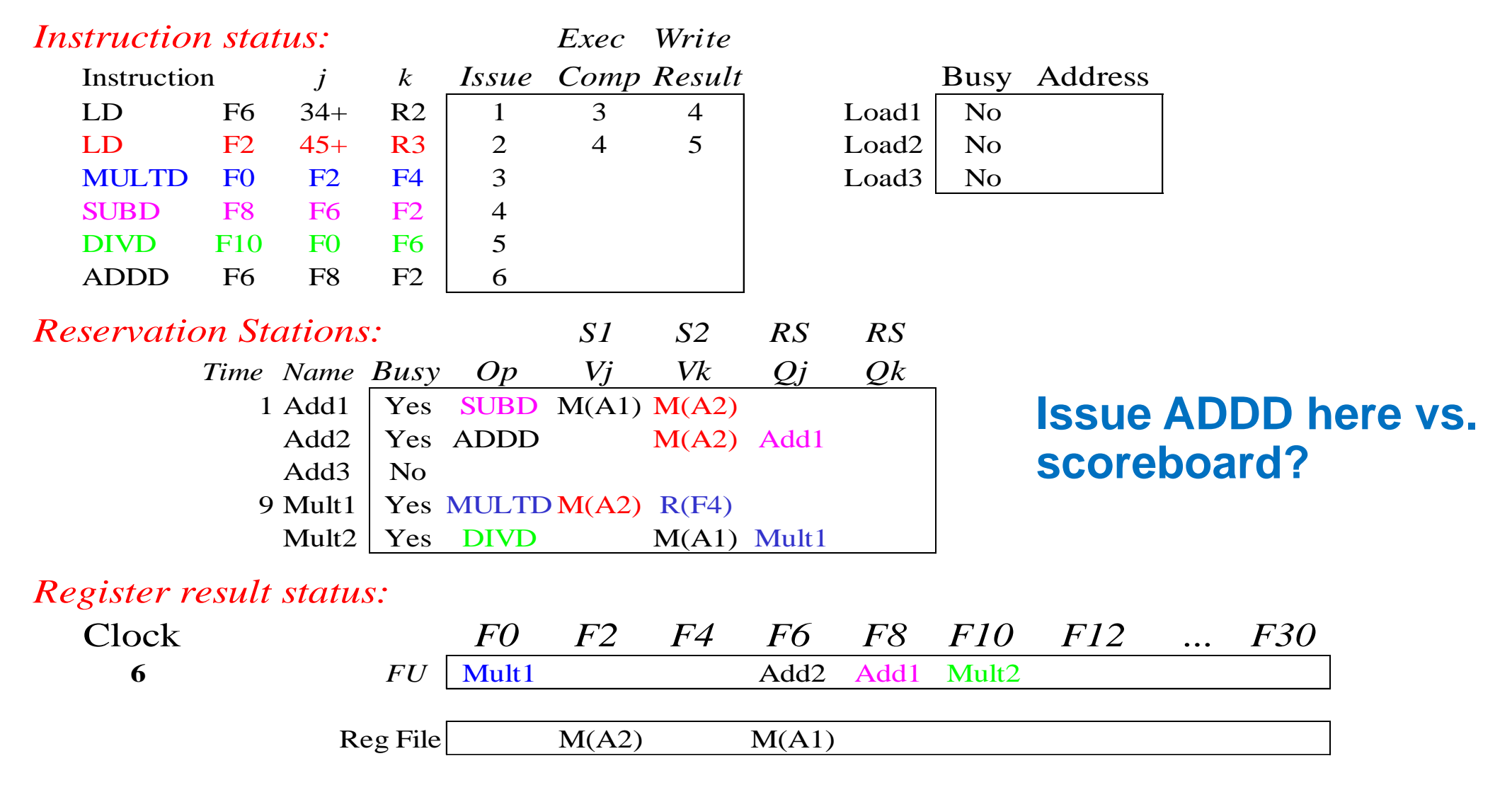

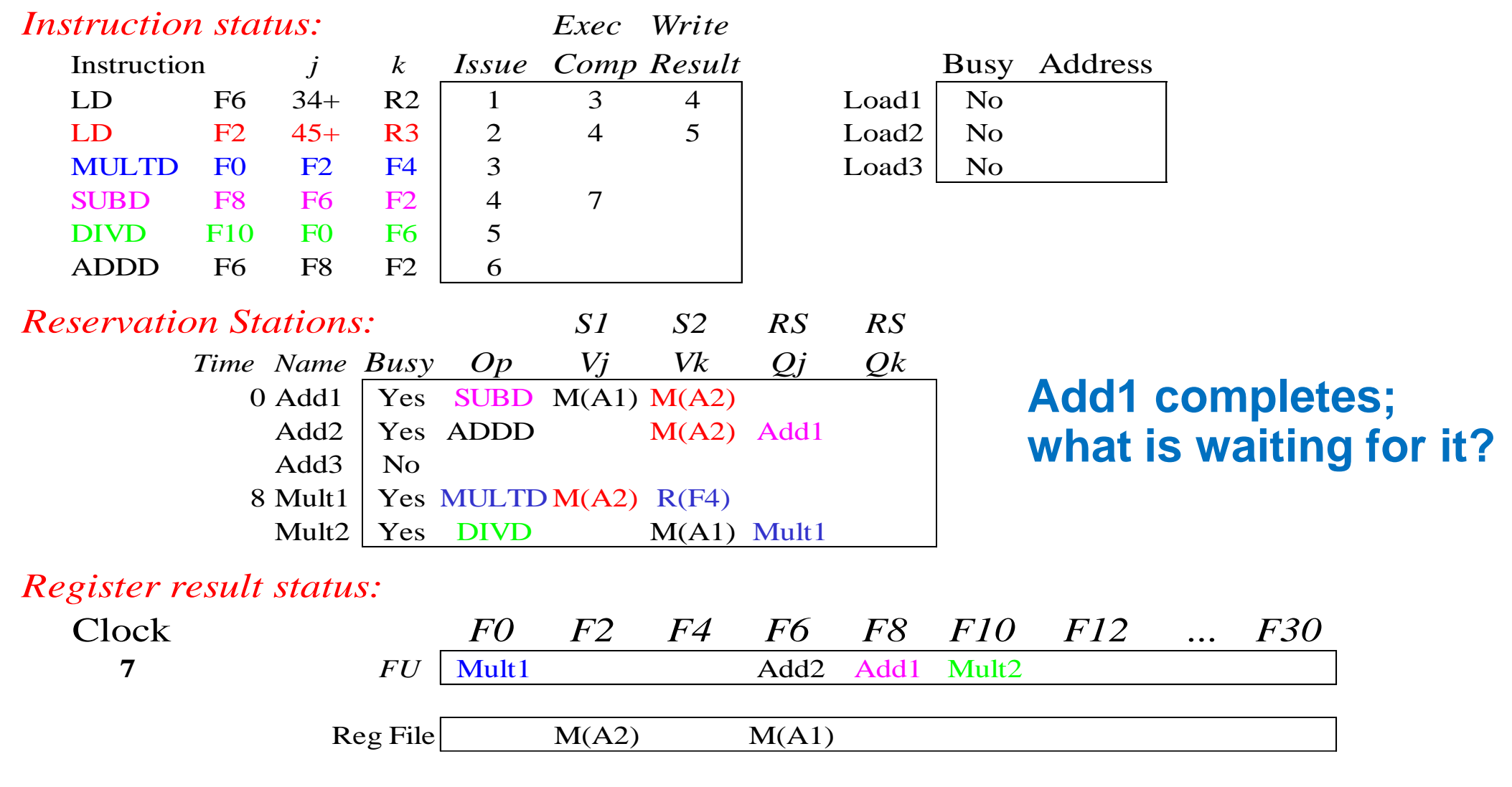

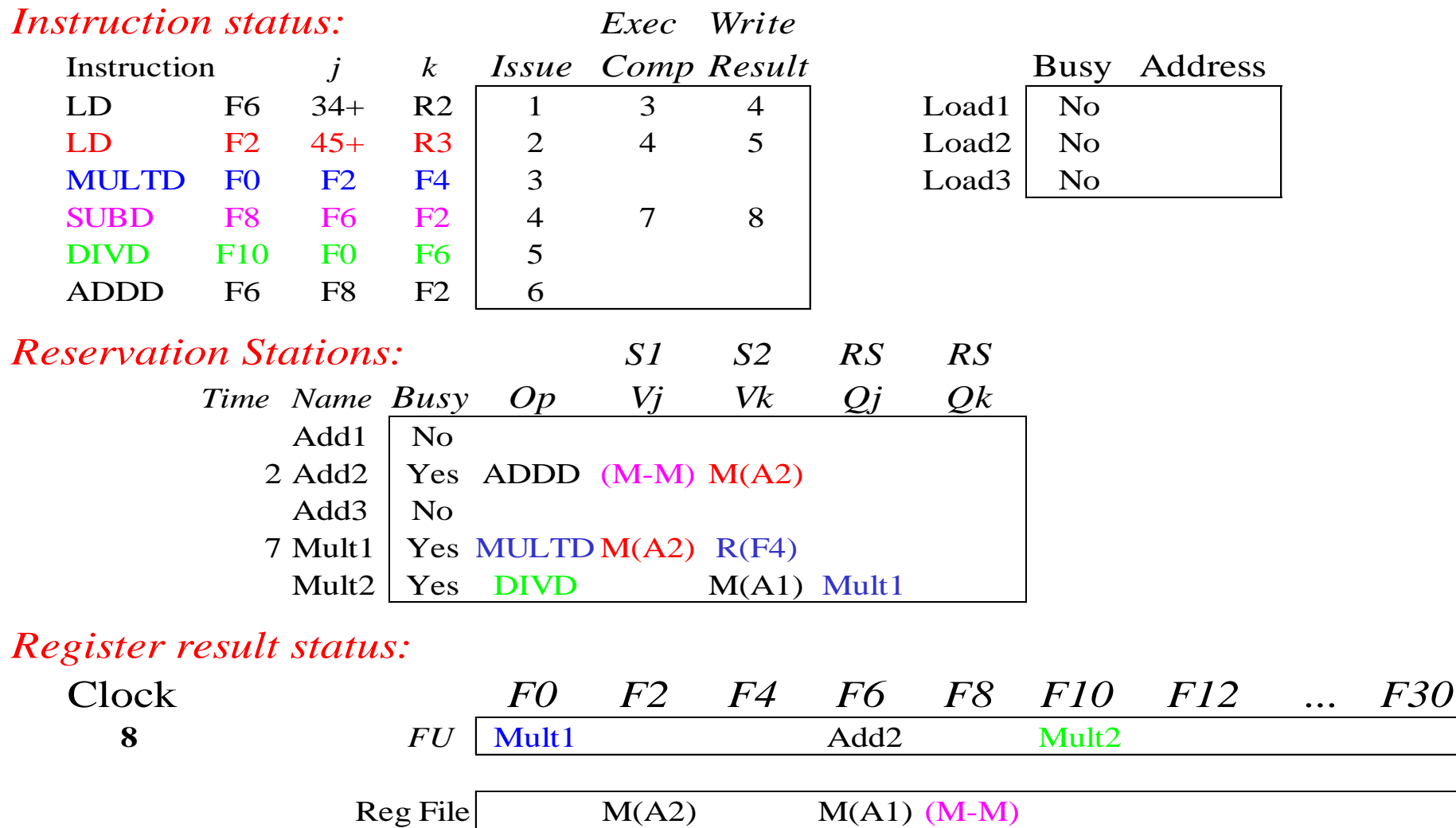

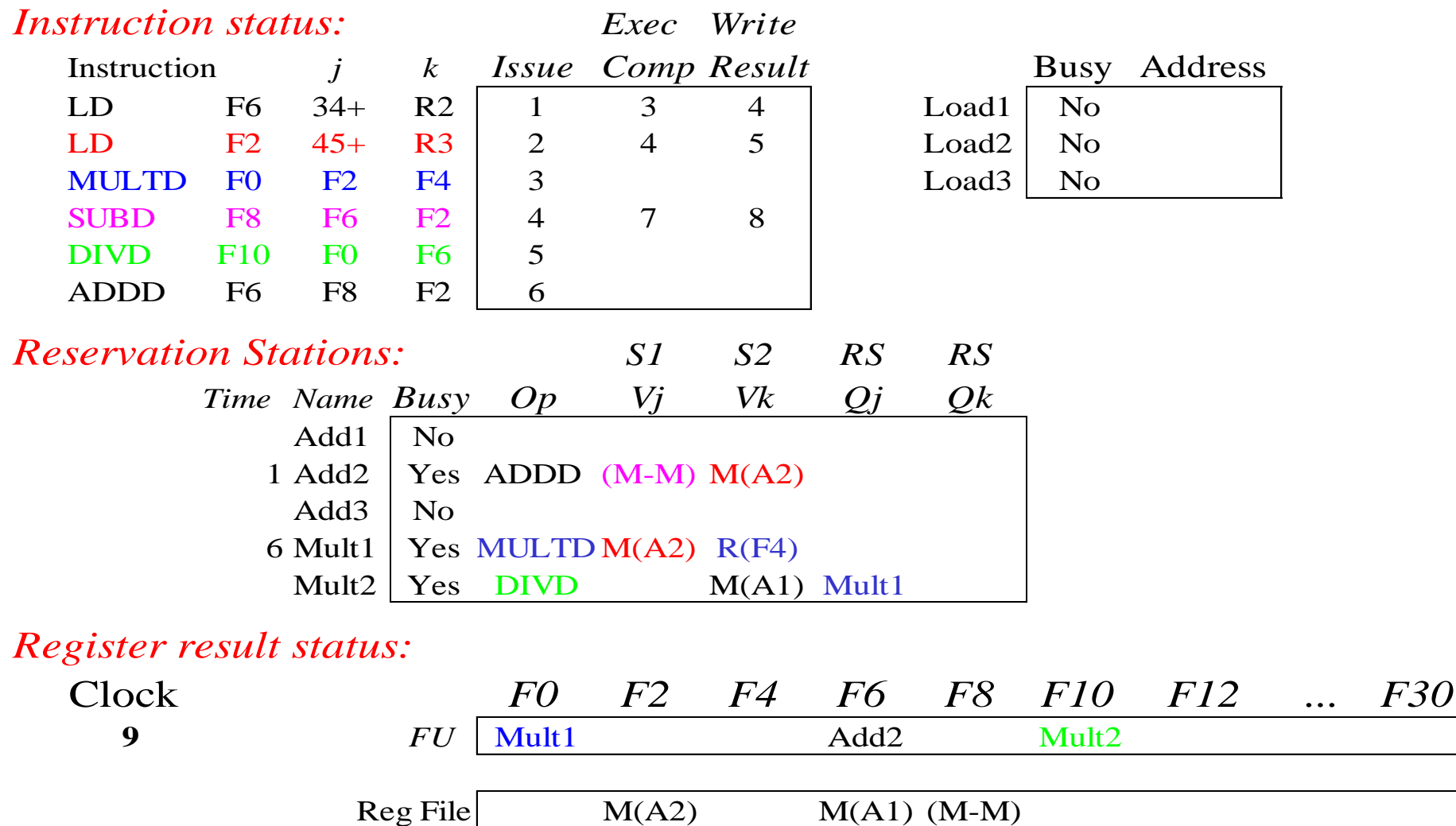

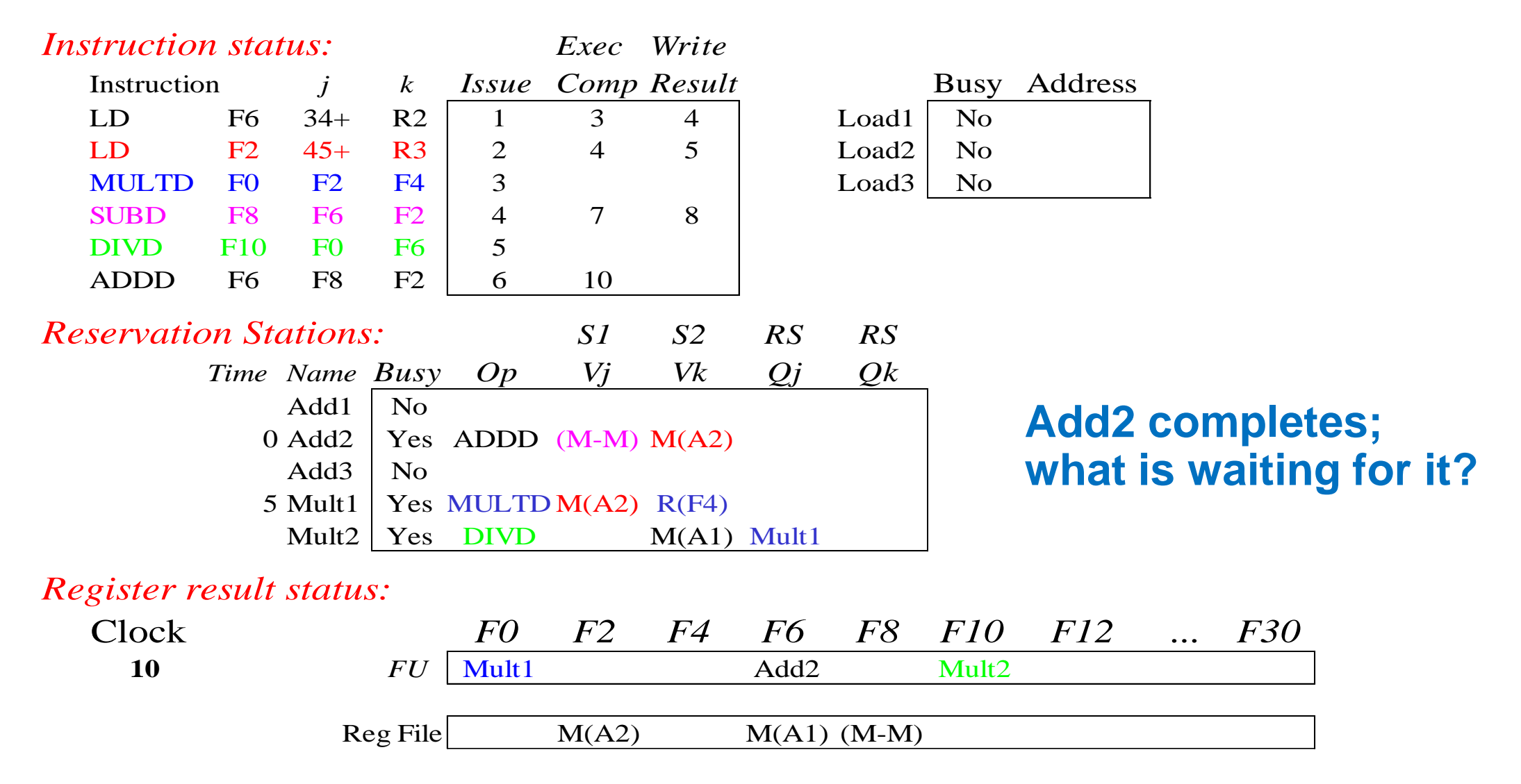

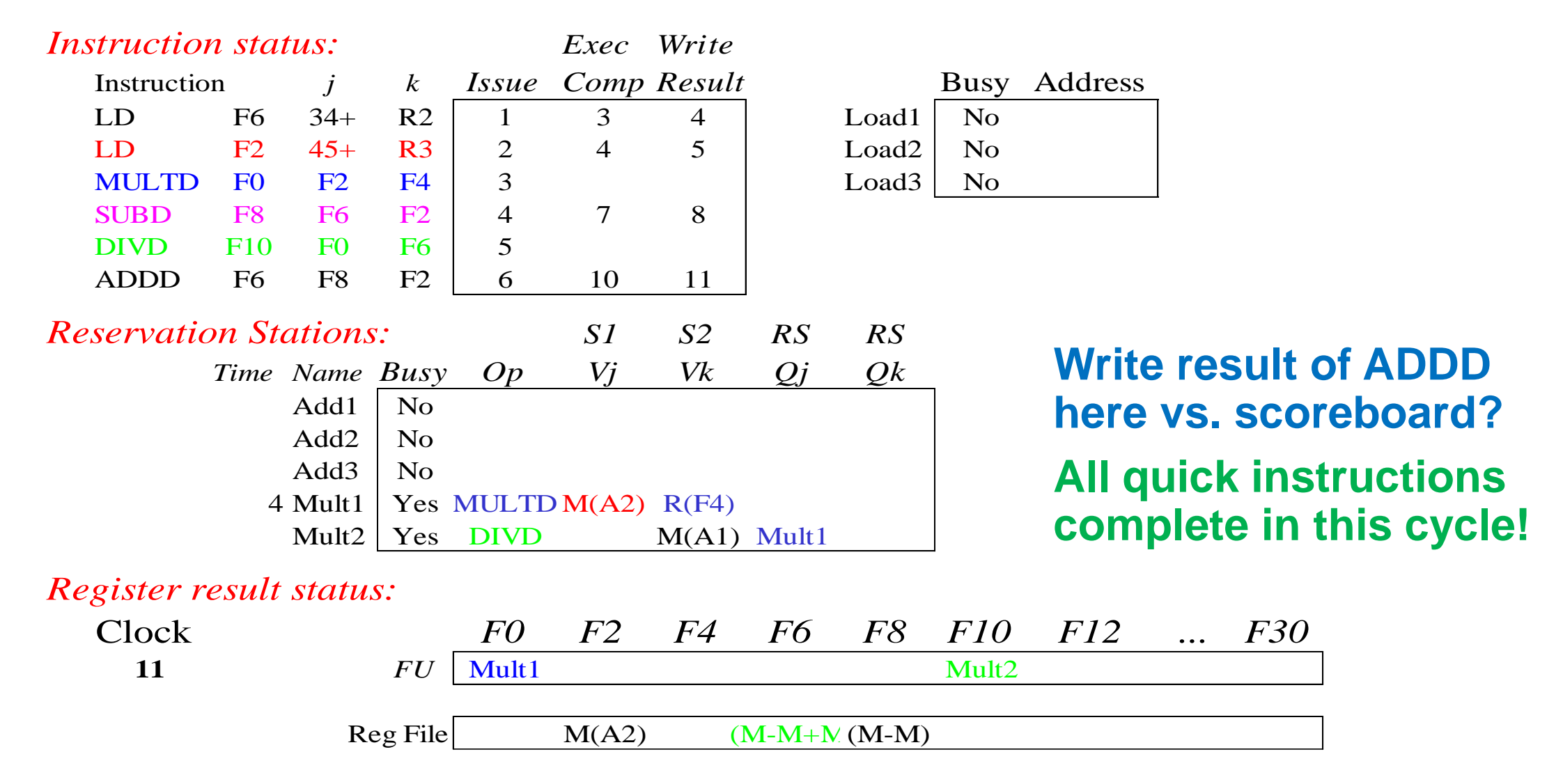

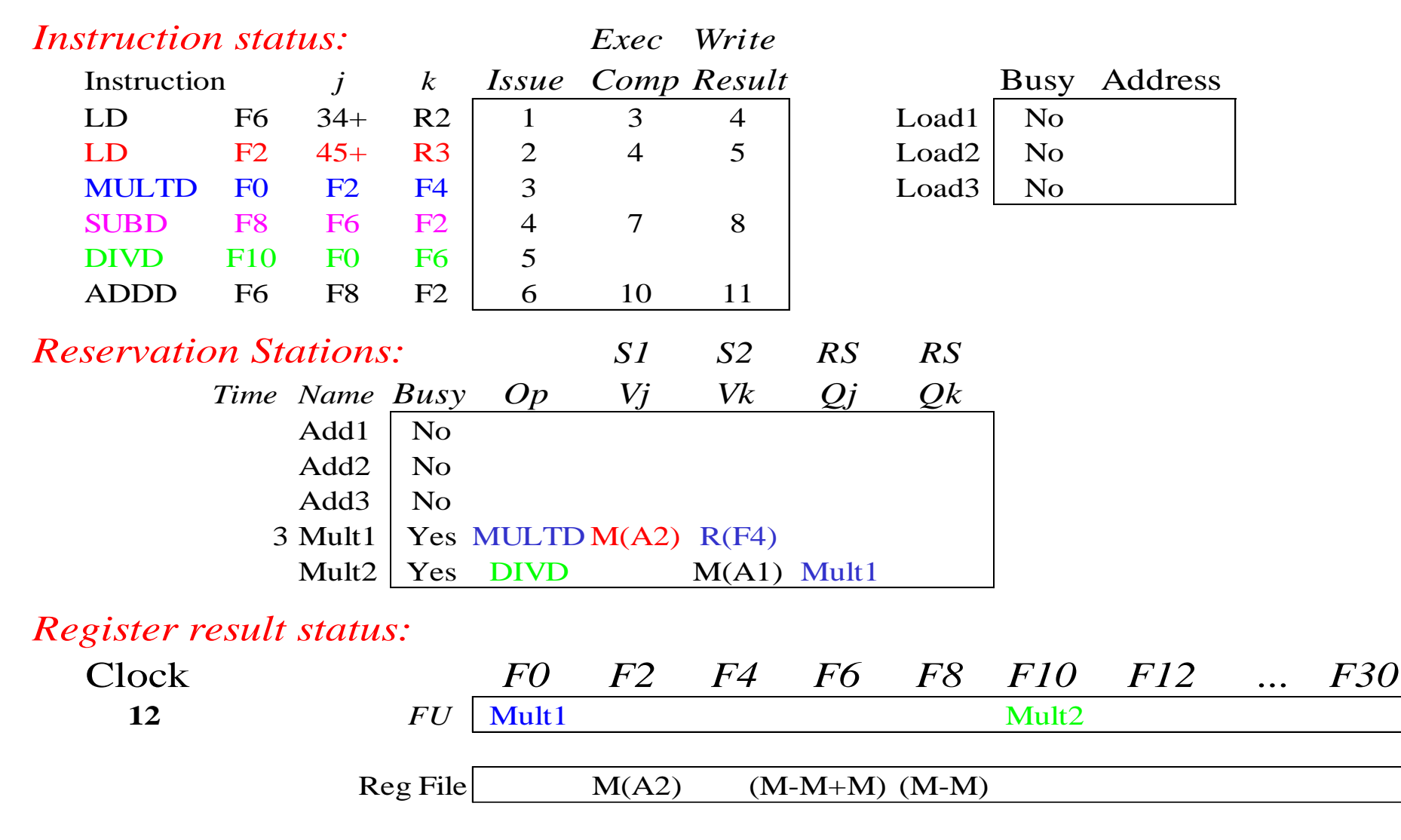

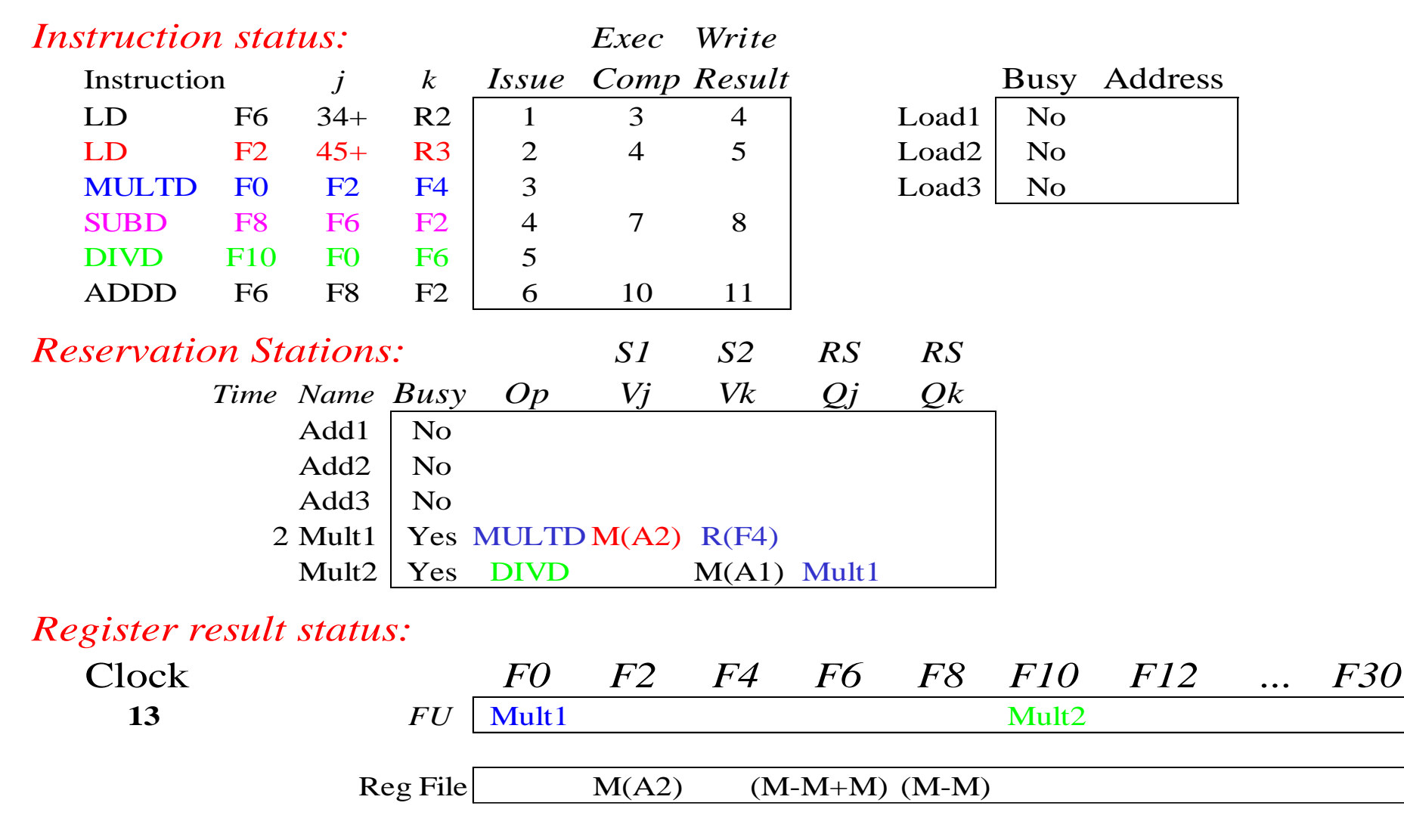

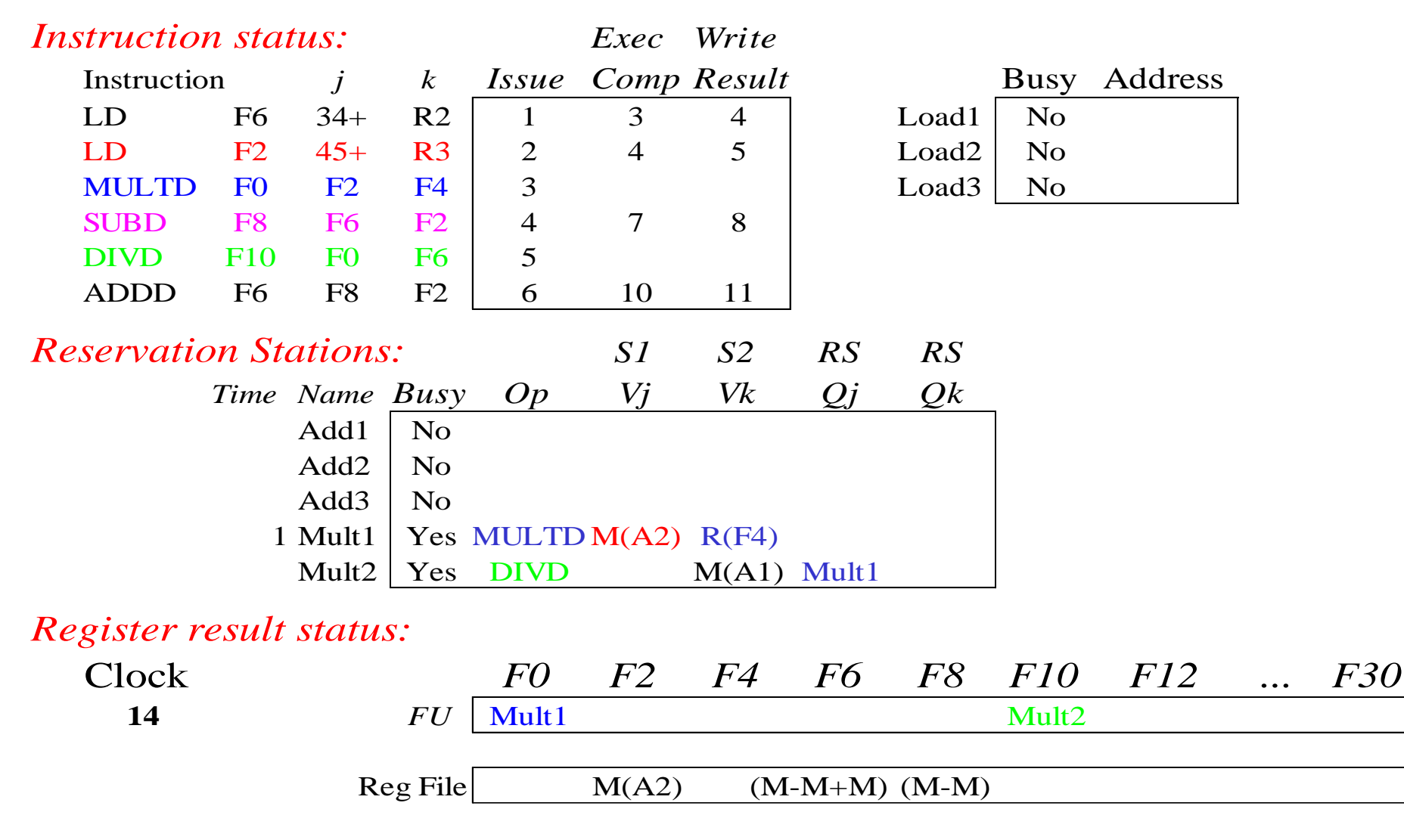

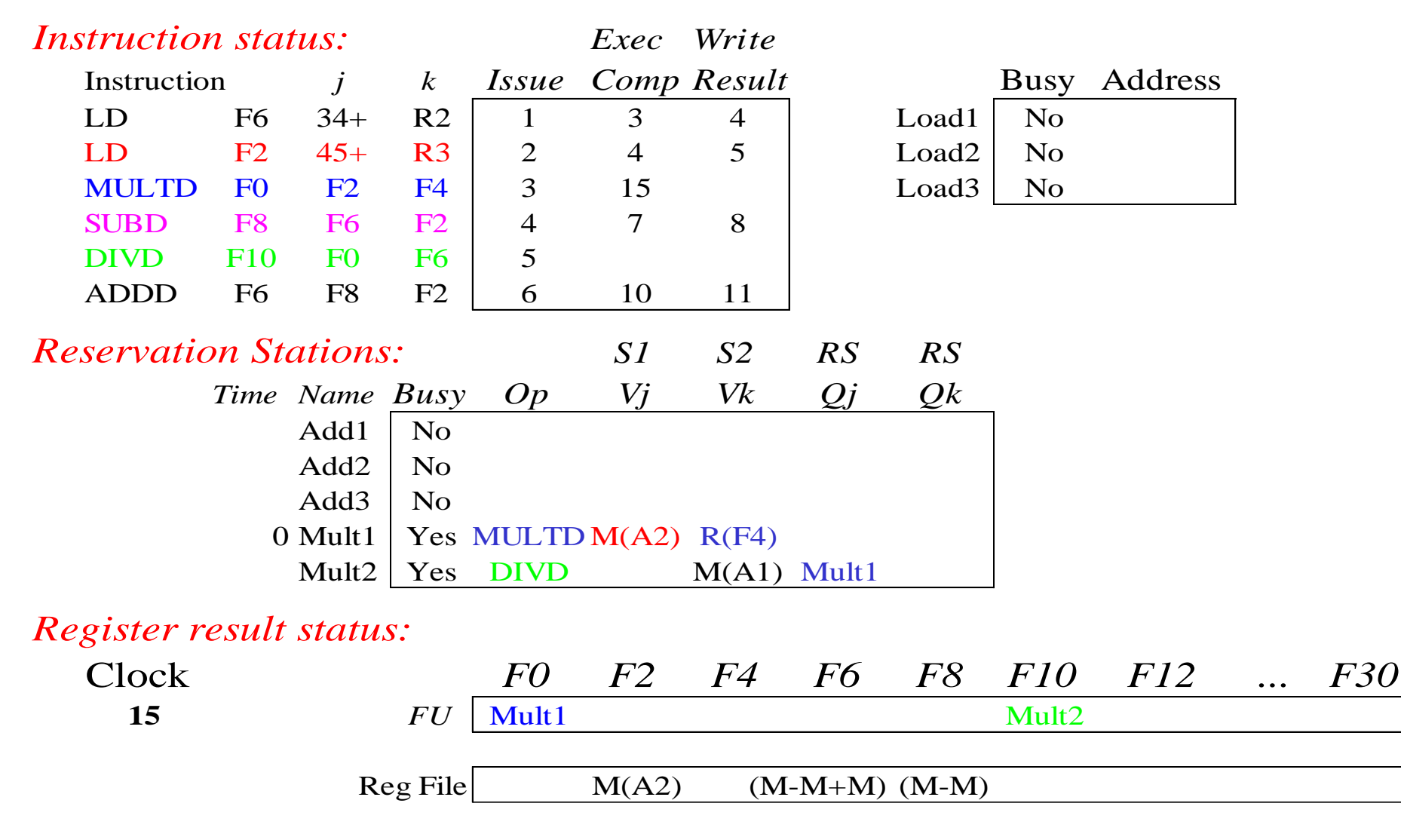

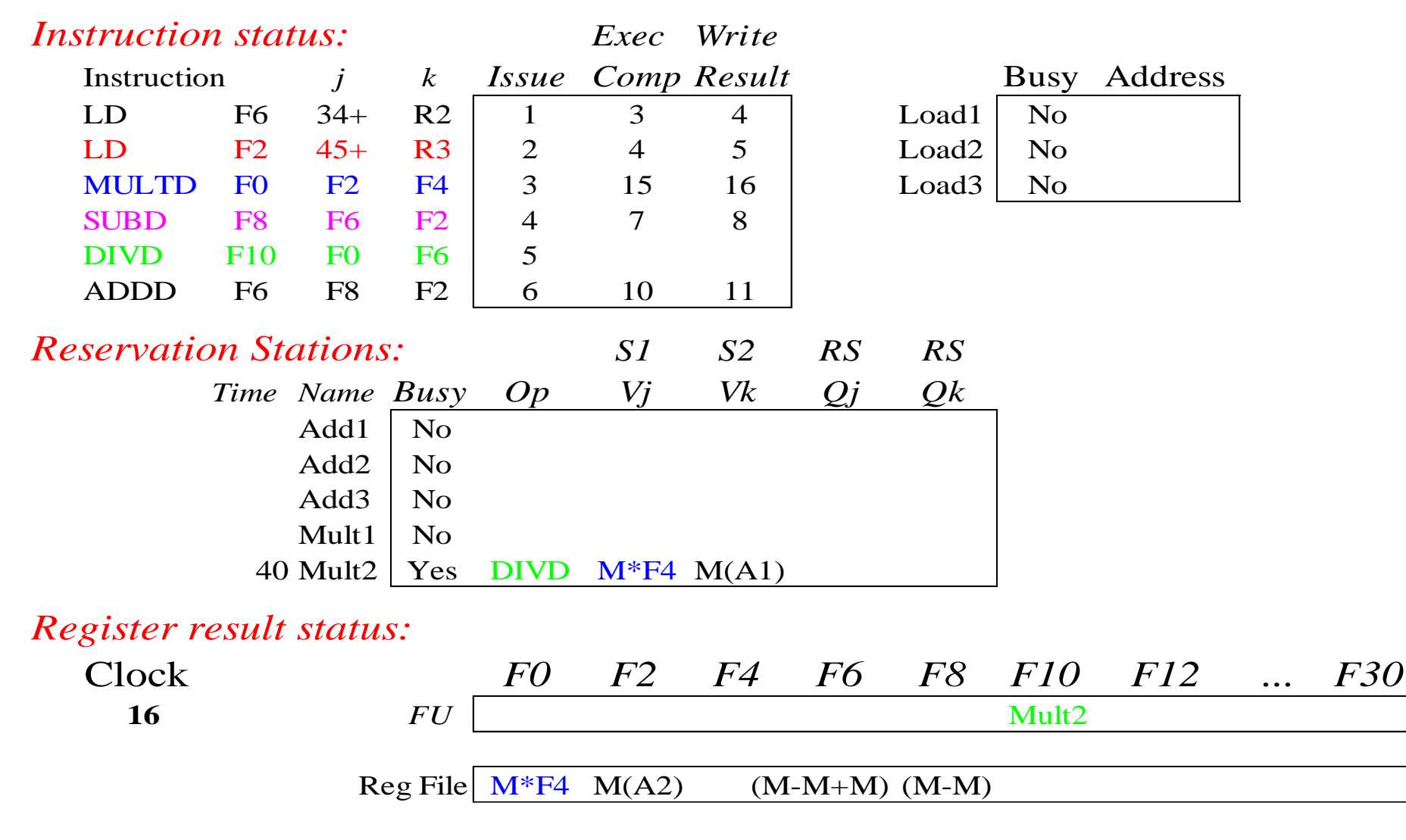

# **After a few clock cycles…**

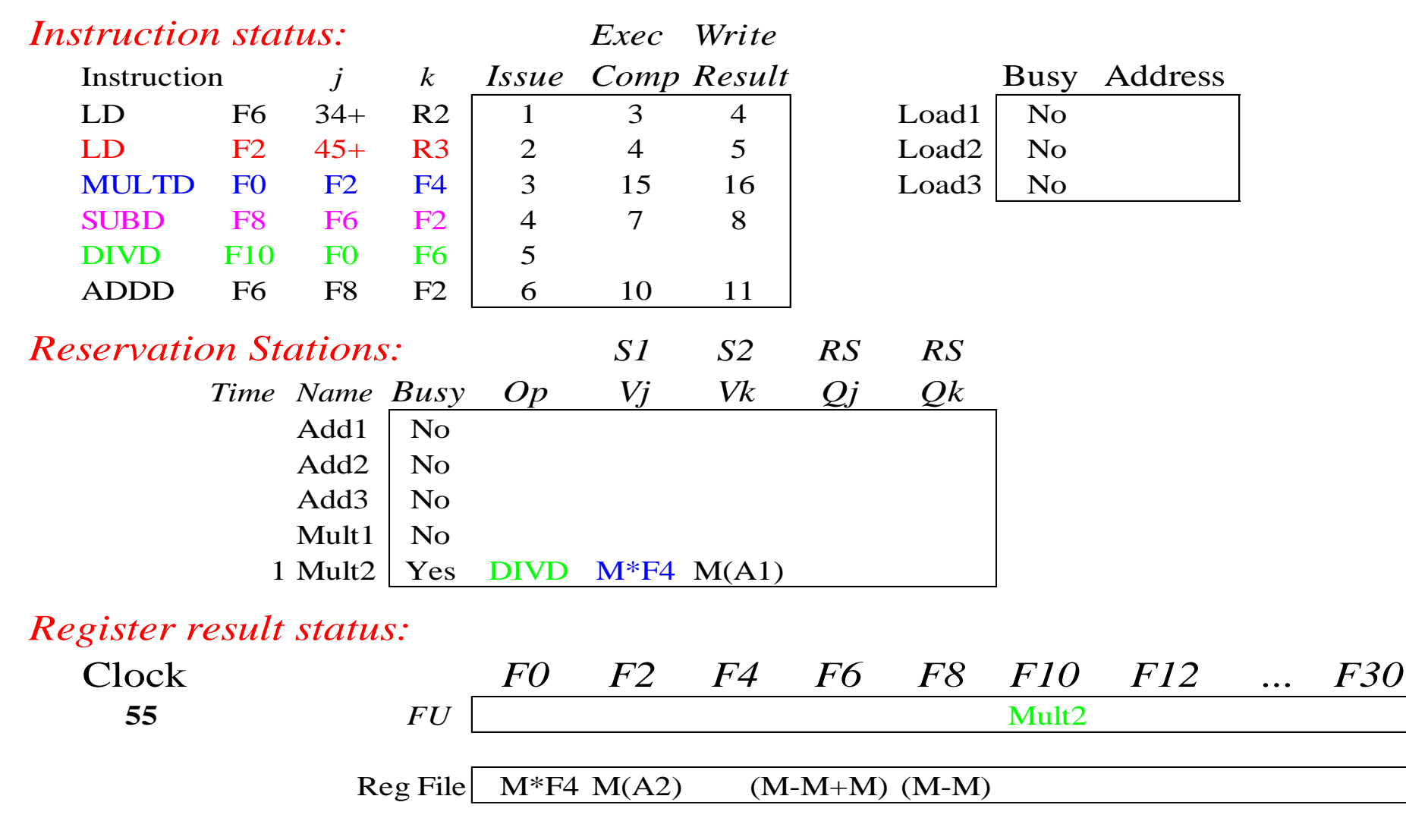

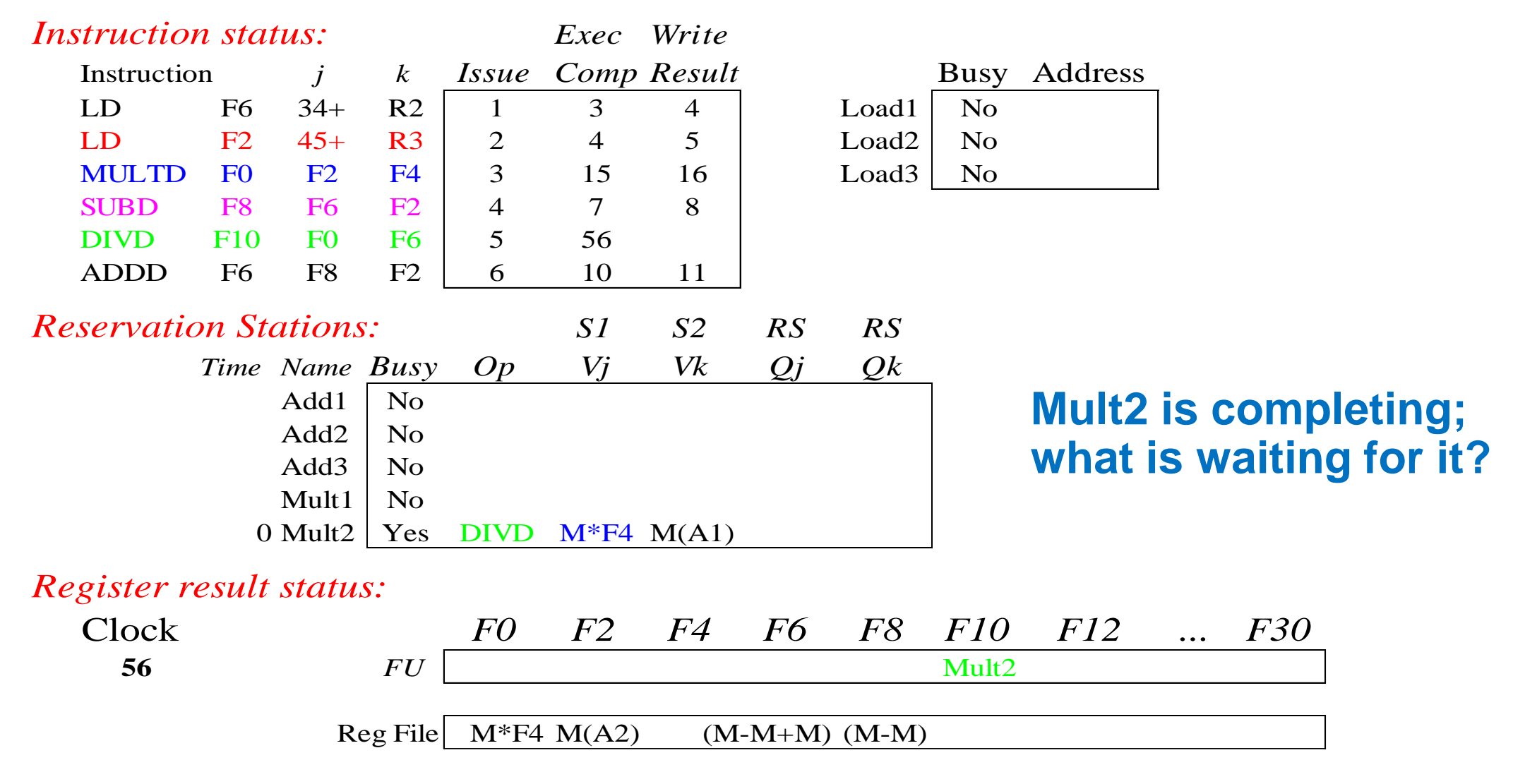

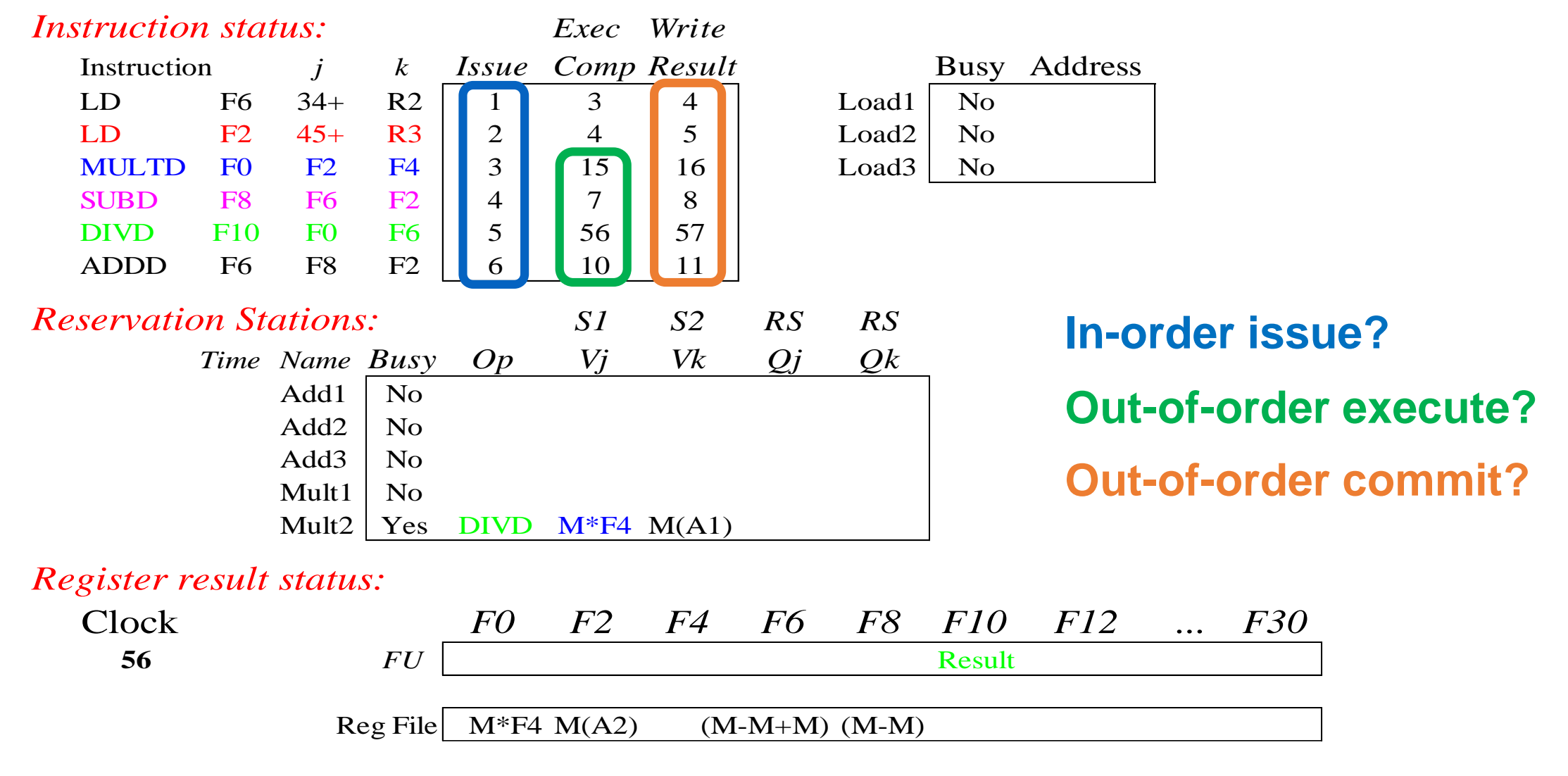

# **Compare to Scoreboard: Cycle 62**

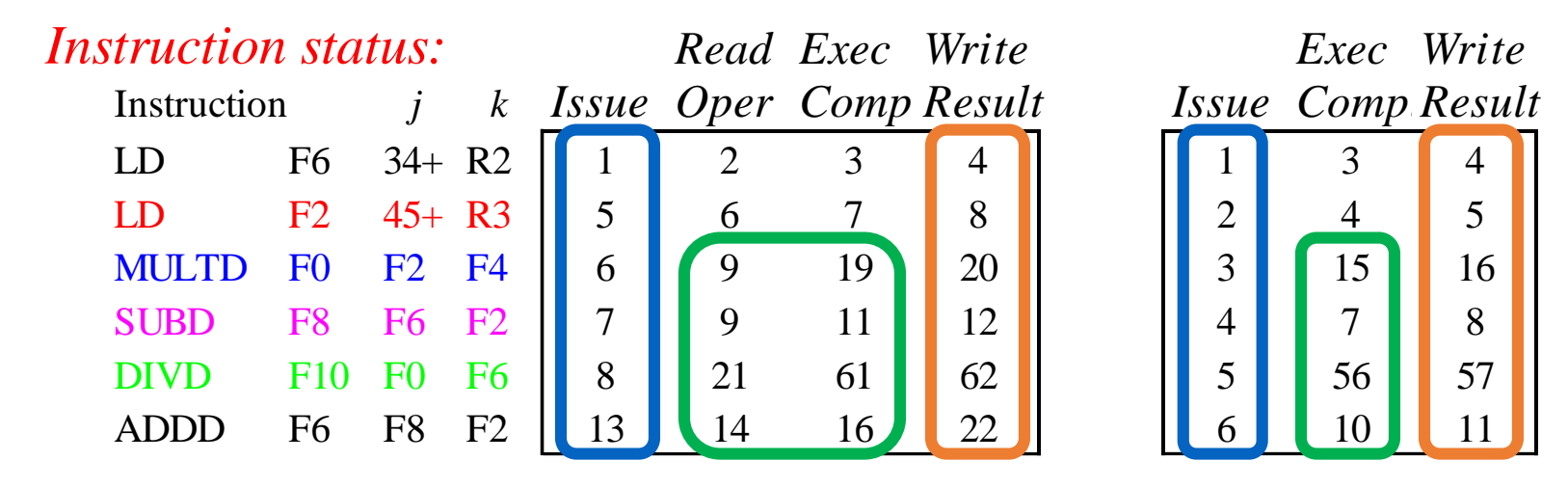

- **Why did it take longer on scoreboard/6600?**
	- **Structural Hazards**
	- **Lack of forwarding**
	- **WAR, WAW hazards cause stalls**

# **Tomasulo Loop Example**

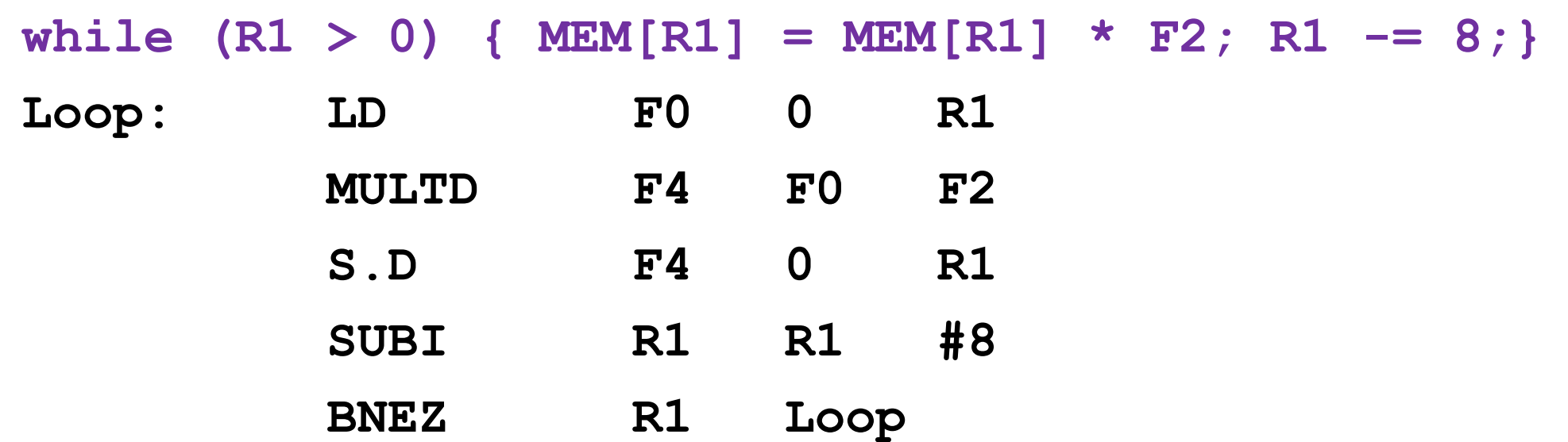

- Assume MULTD takes 4 clocks and R1 = 80 at start
- Assume **first load takes 8 clocks** (cache miss), second load takes 1 clock (hit) and stores take 1 clock (hit)
- We will show clocks for SUBI, BNEZ
- Reality: integer instructions move ahead/faster

# **Loop Example**

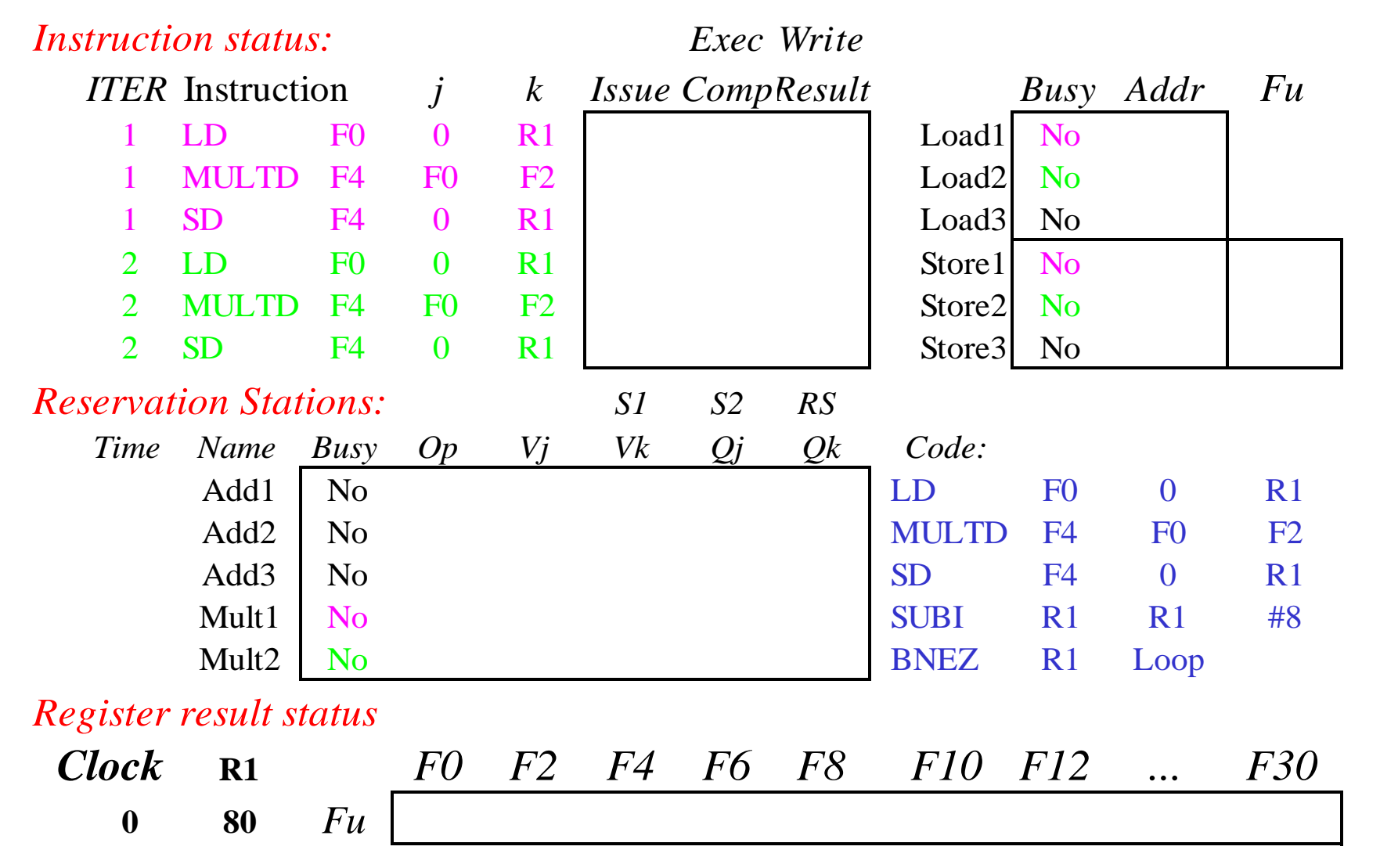

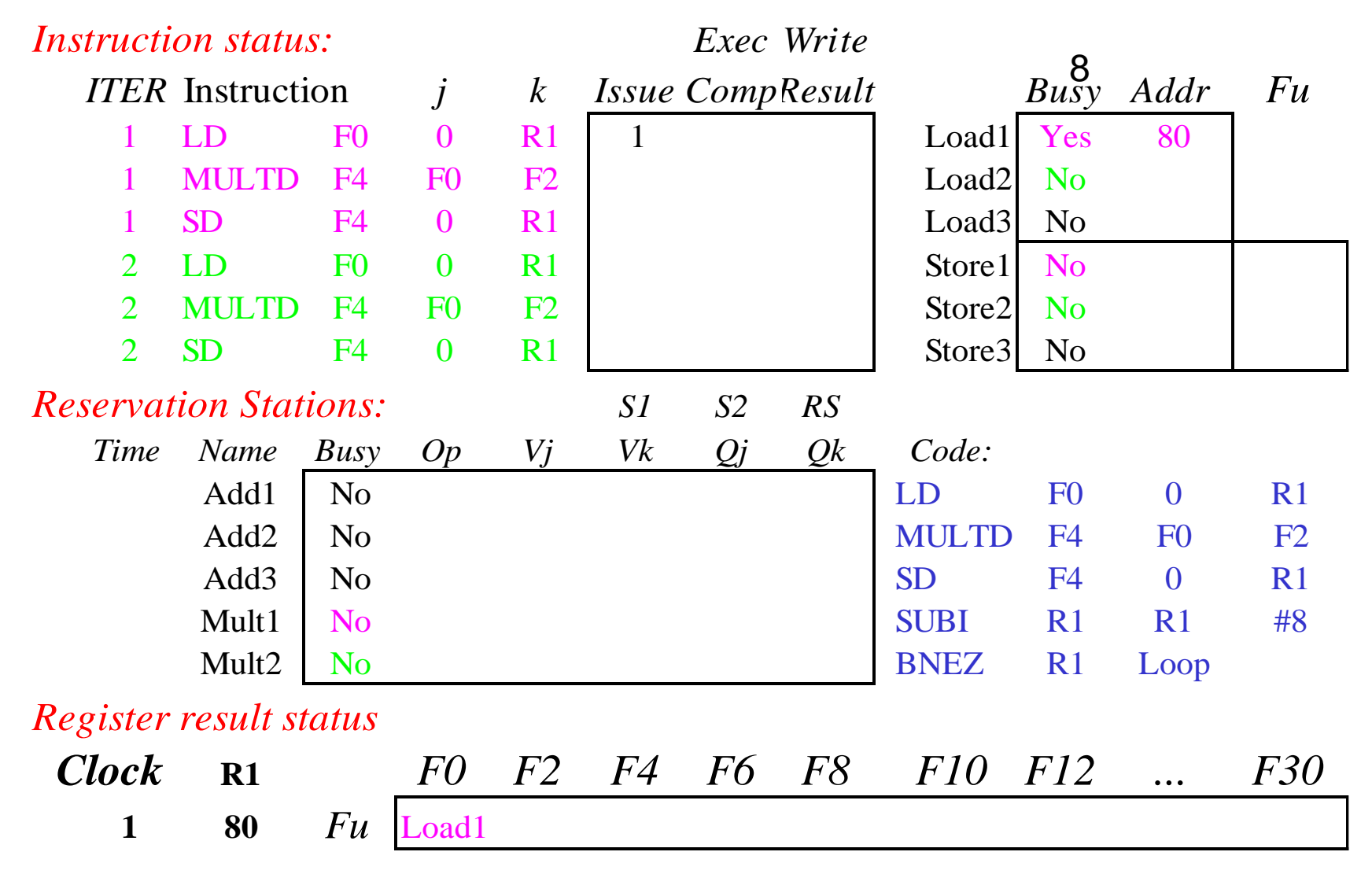

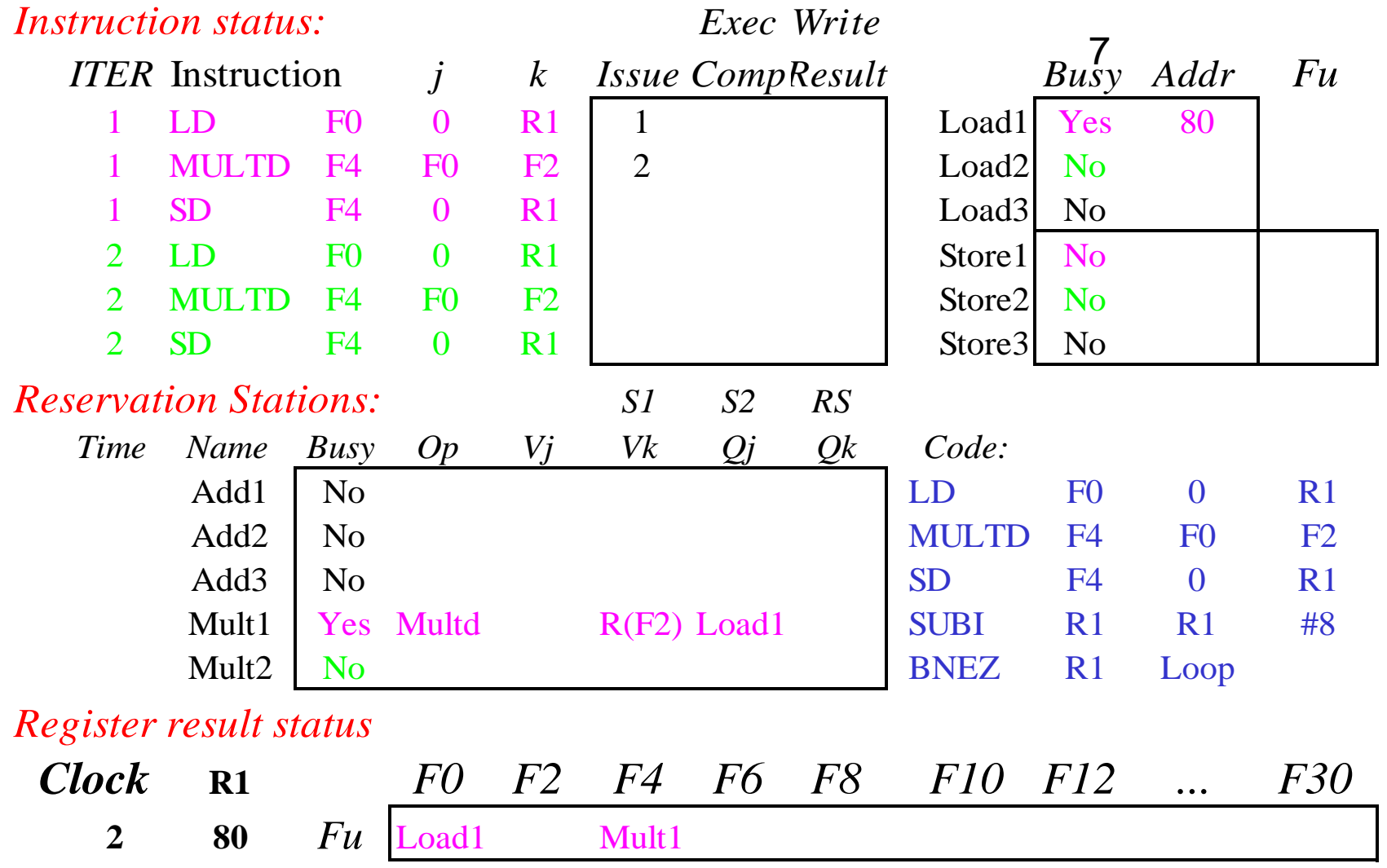

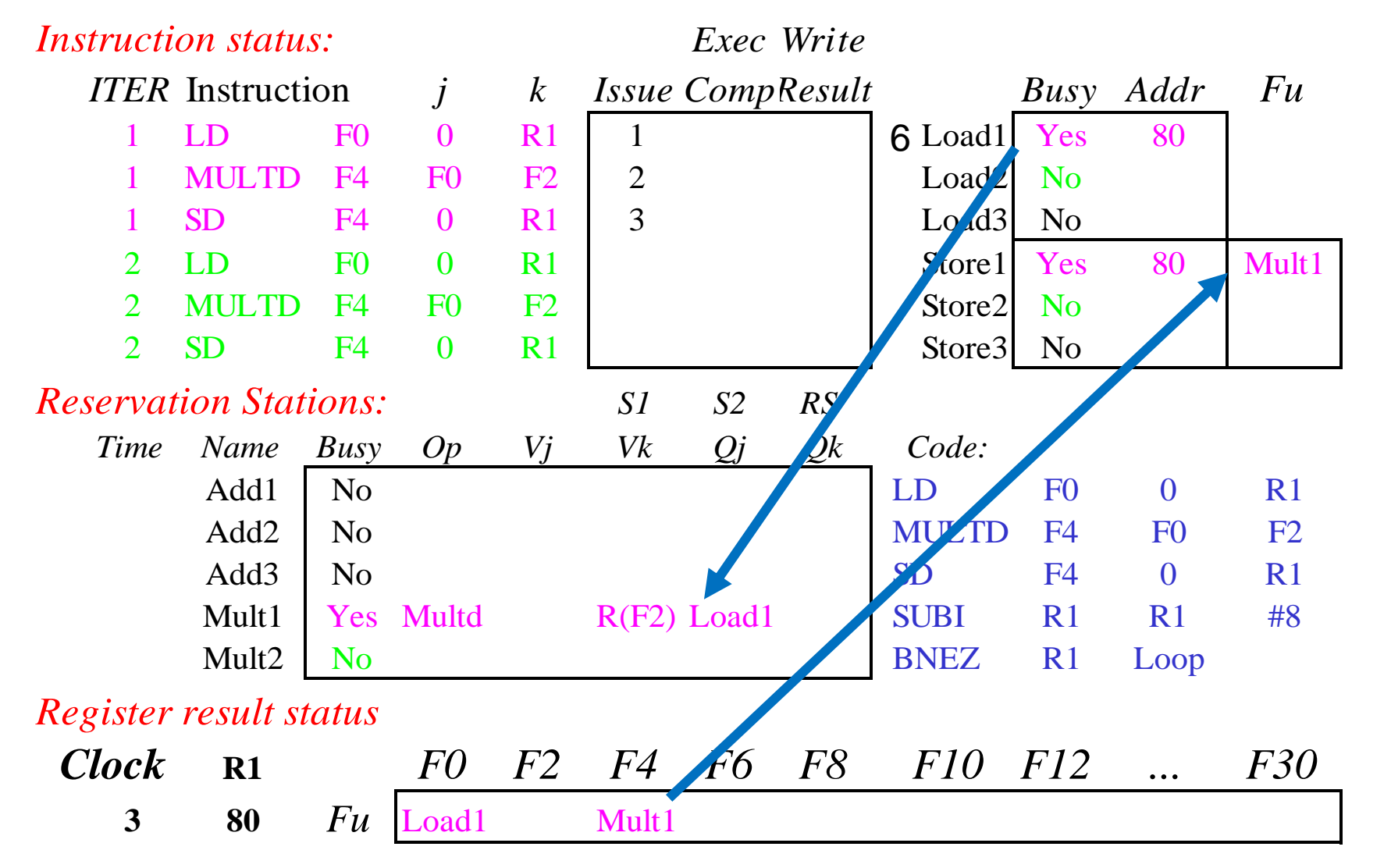

**Implicit renaming sets up "data-flow" graph**

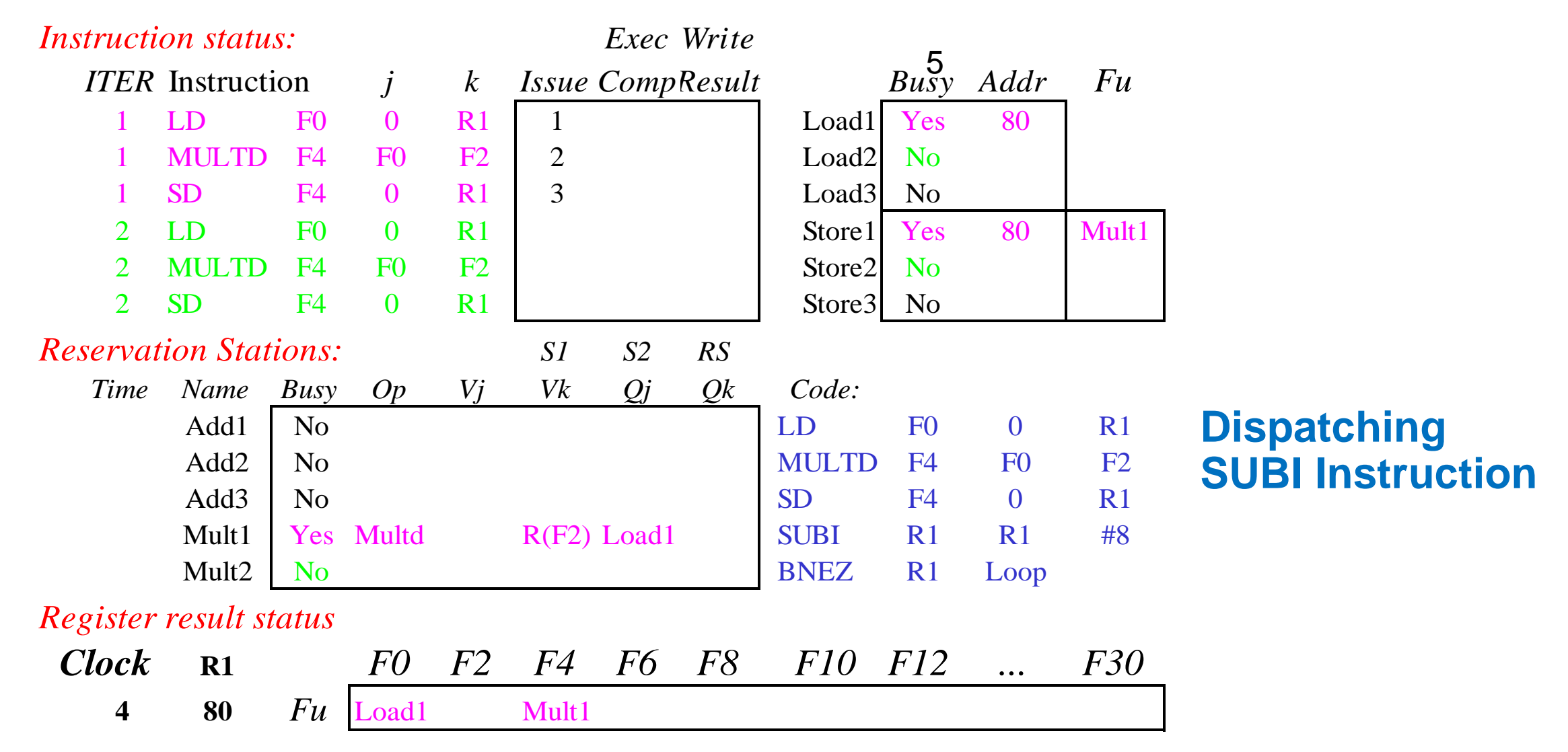

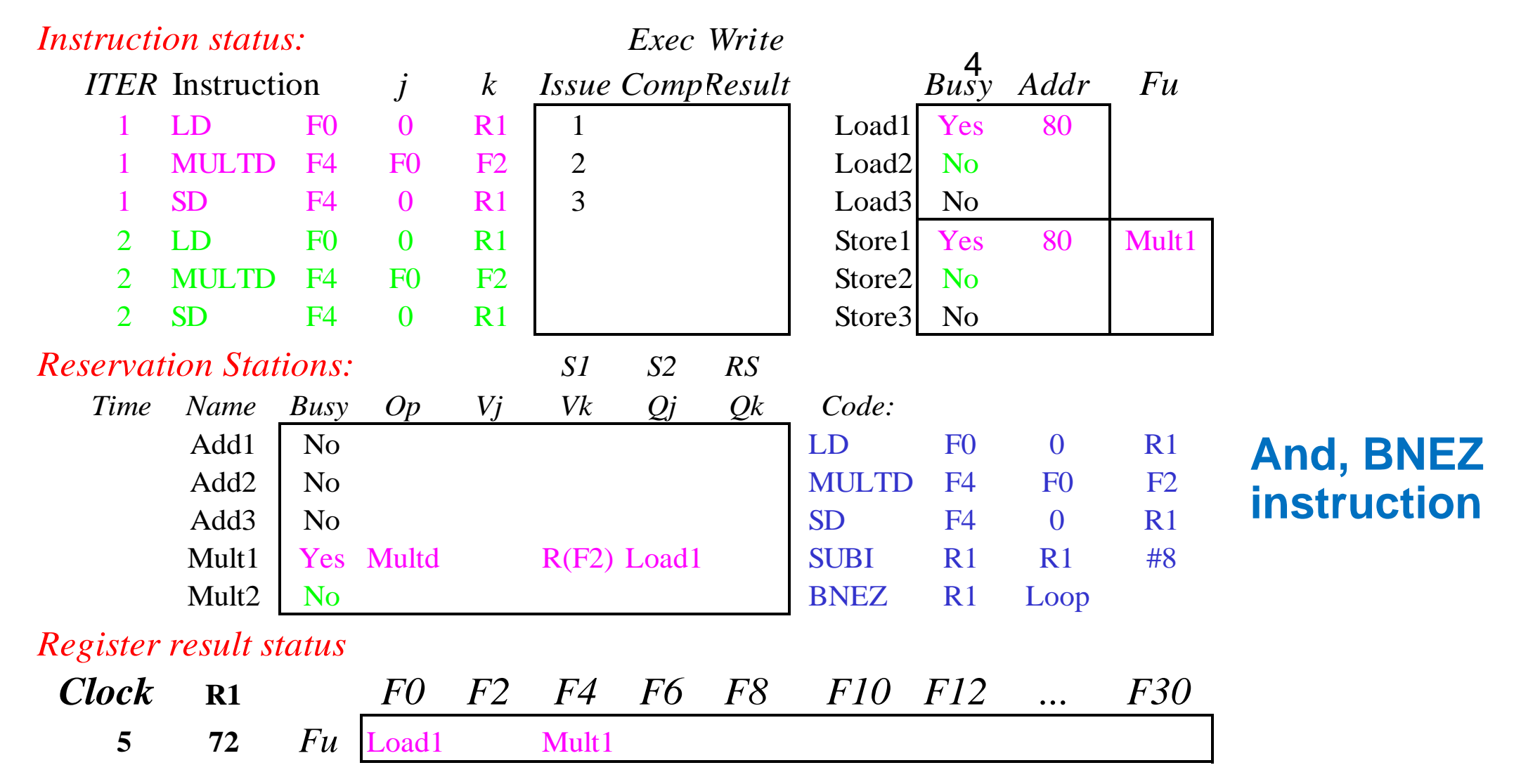

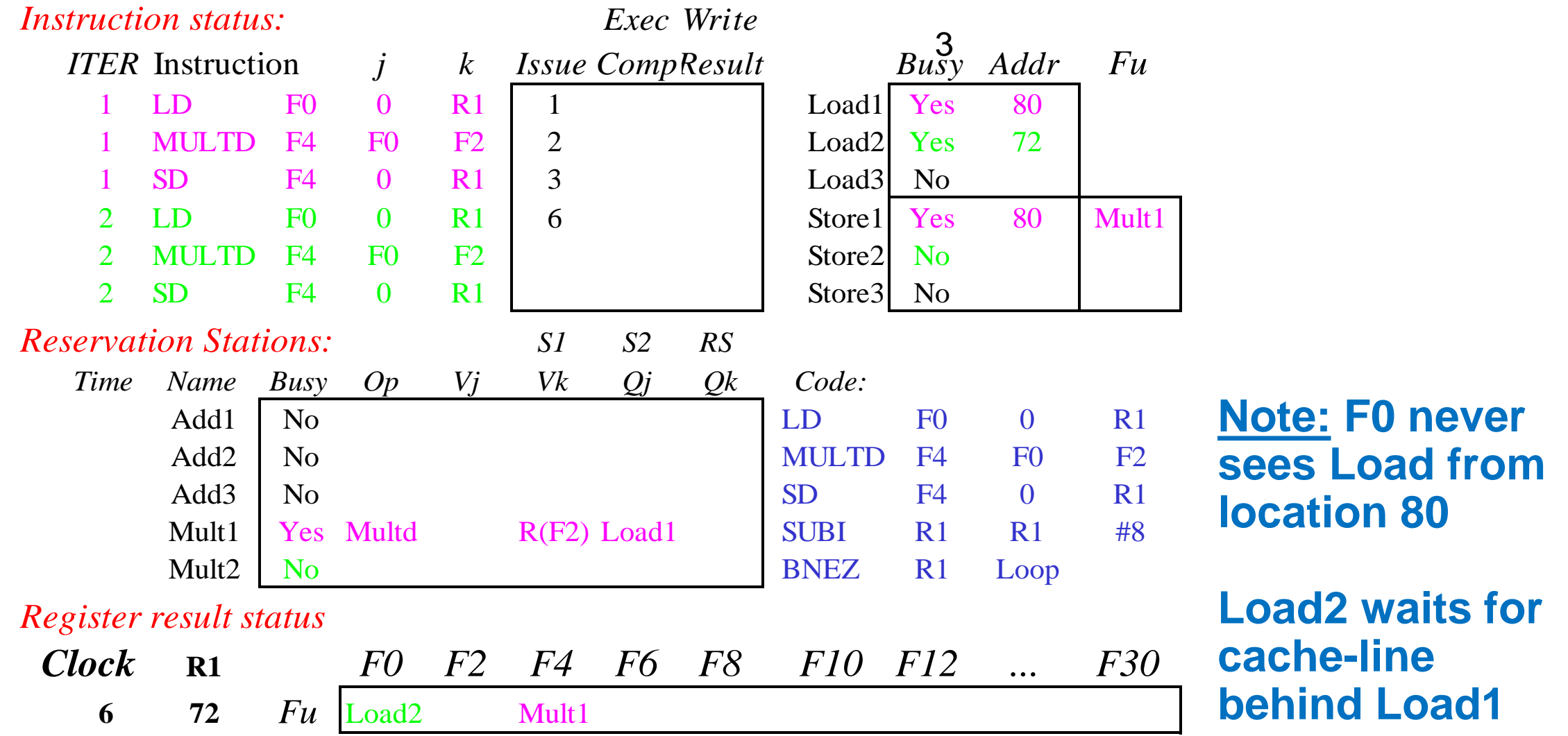

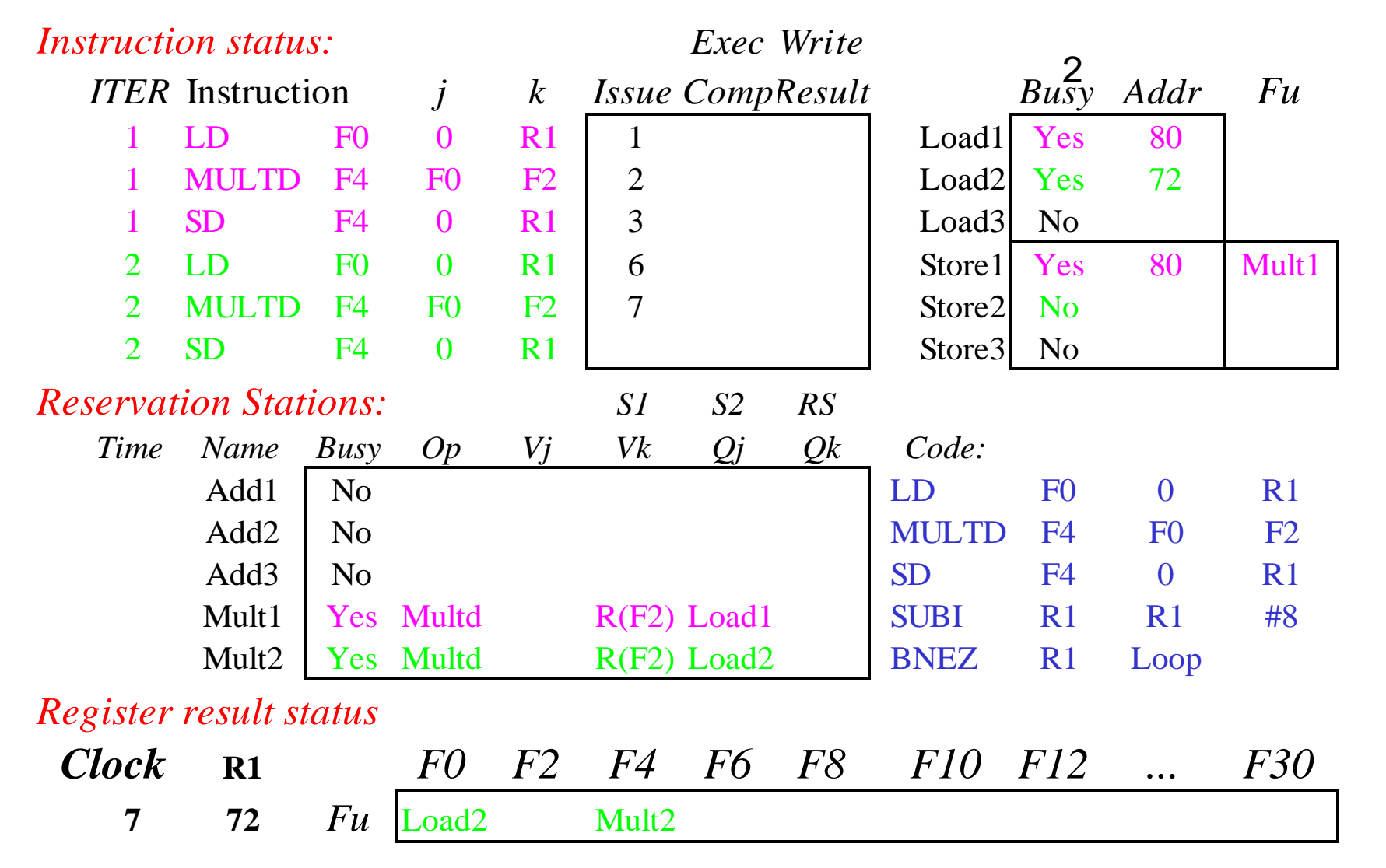

**Register file completely detached from computation**

**First and second iteration completely overlapped**

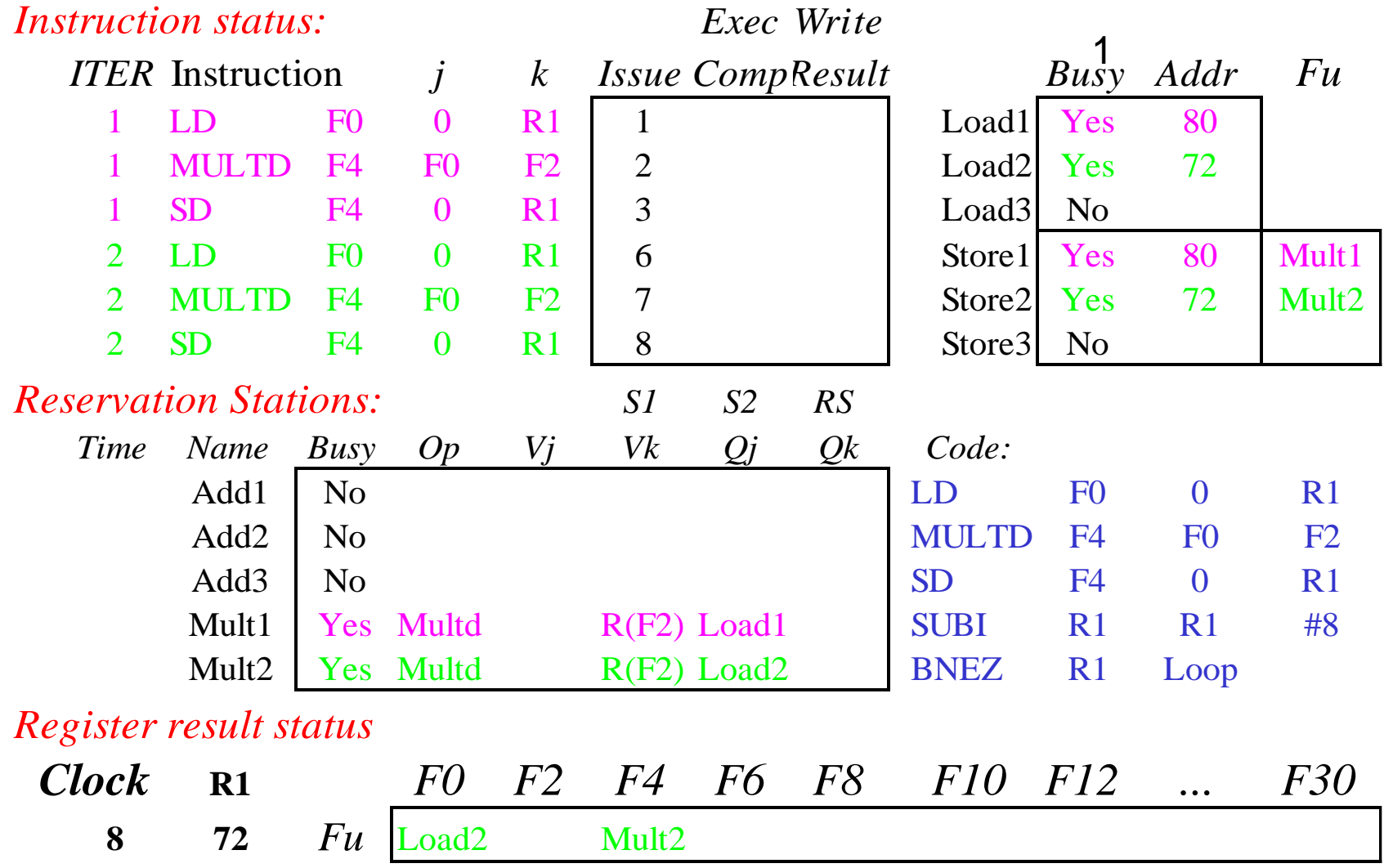

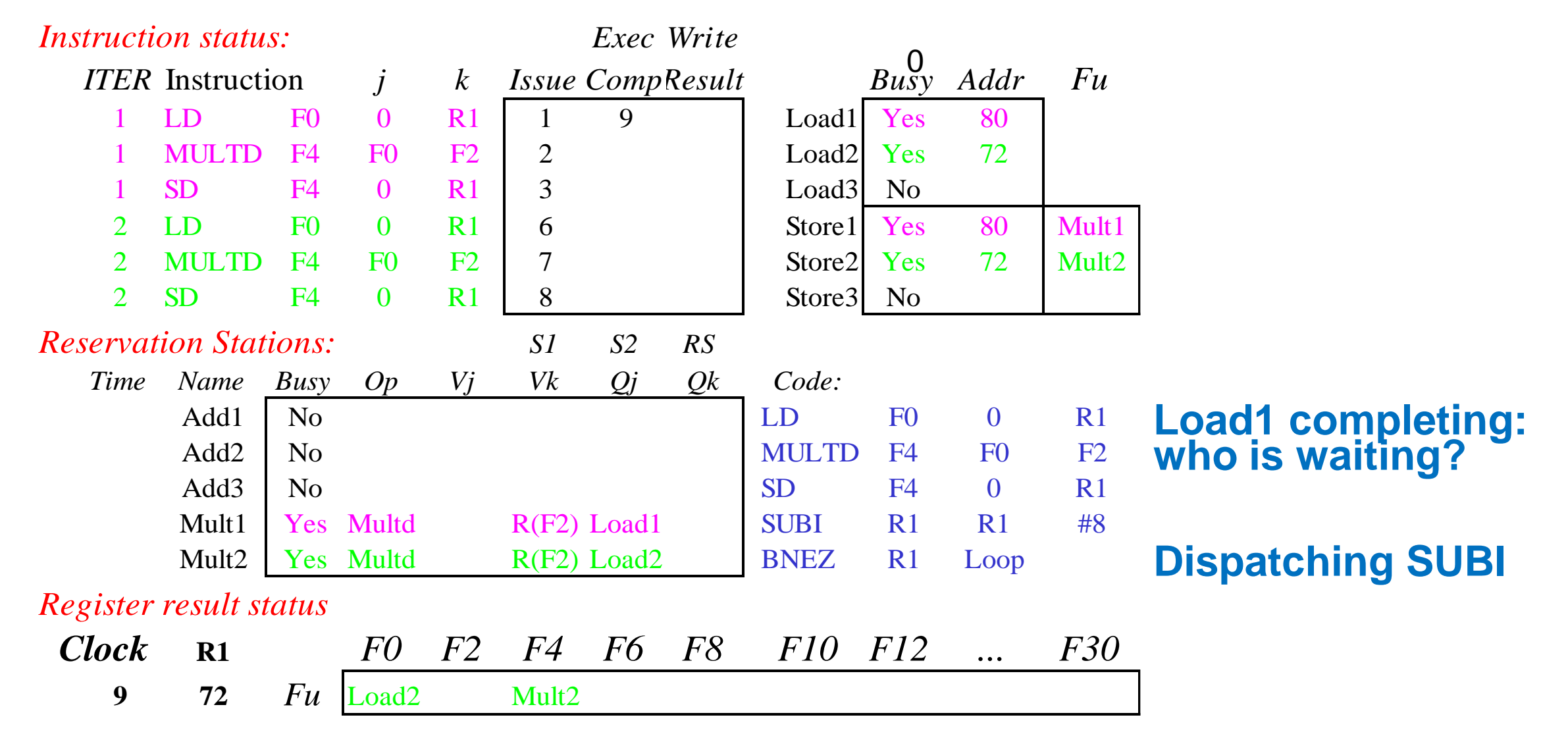

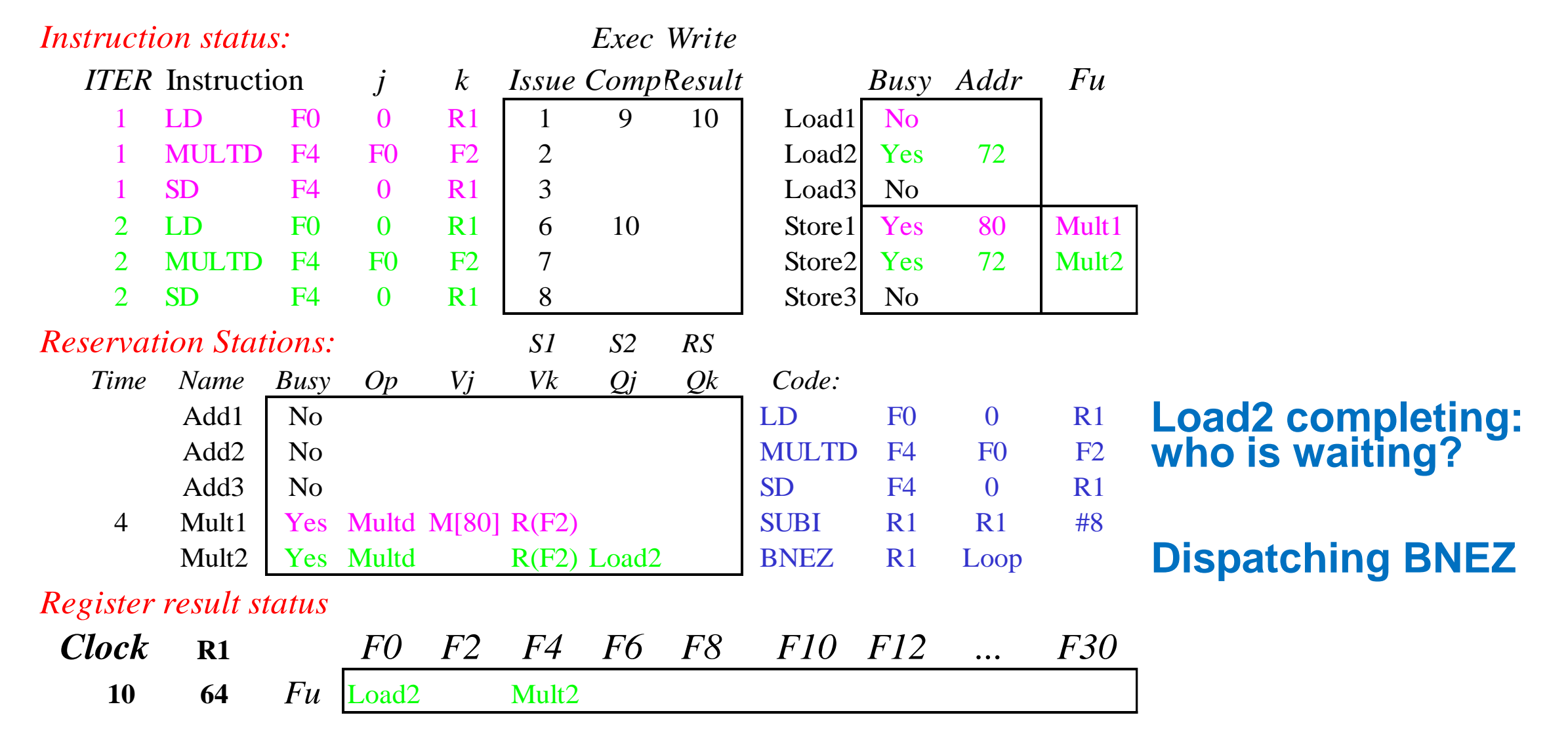

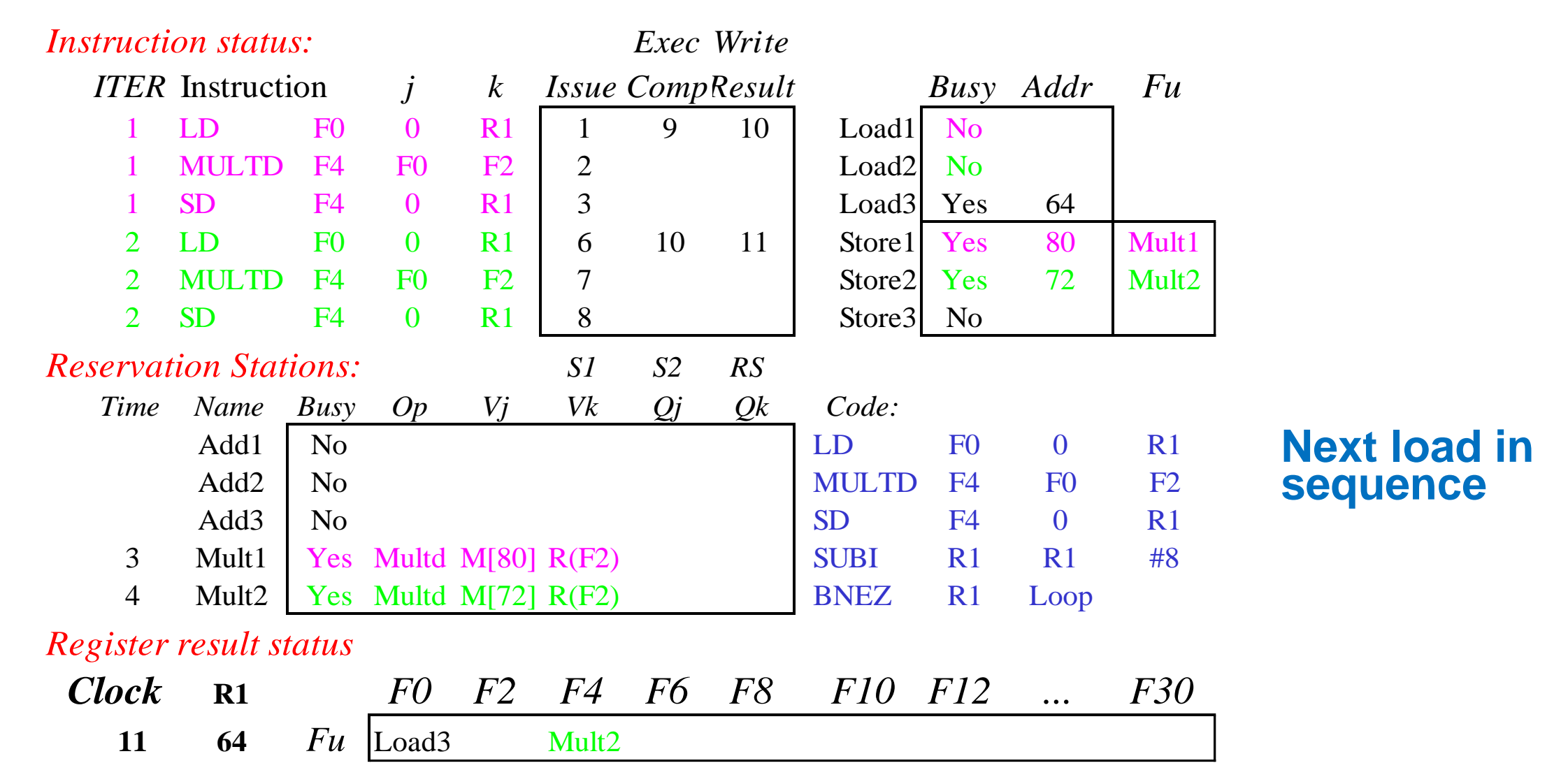

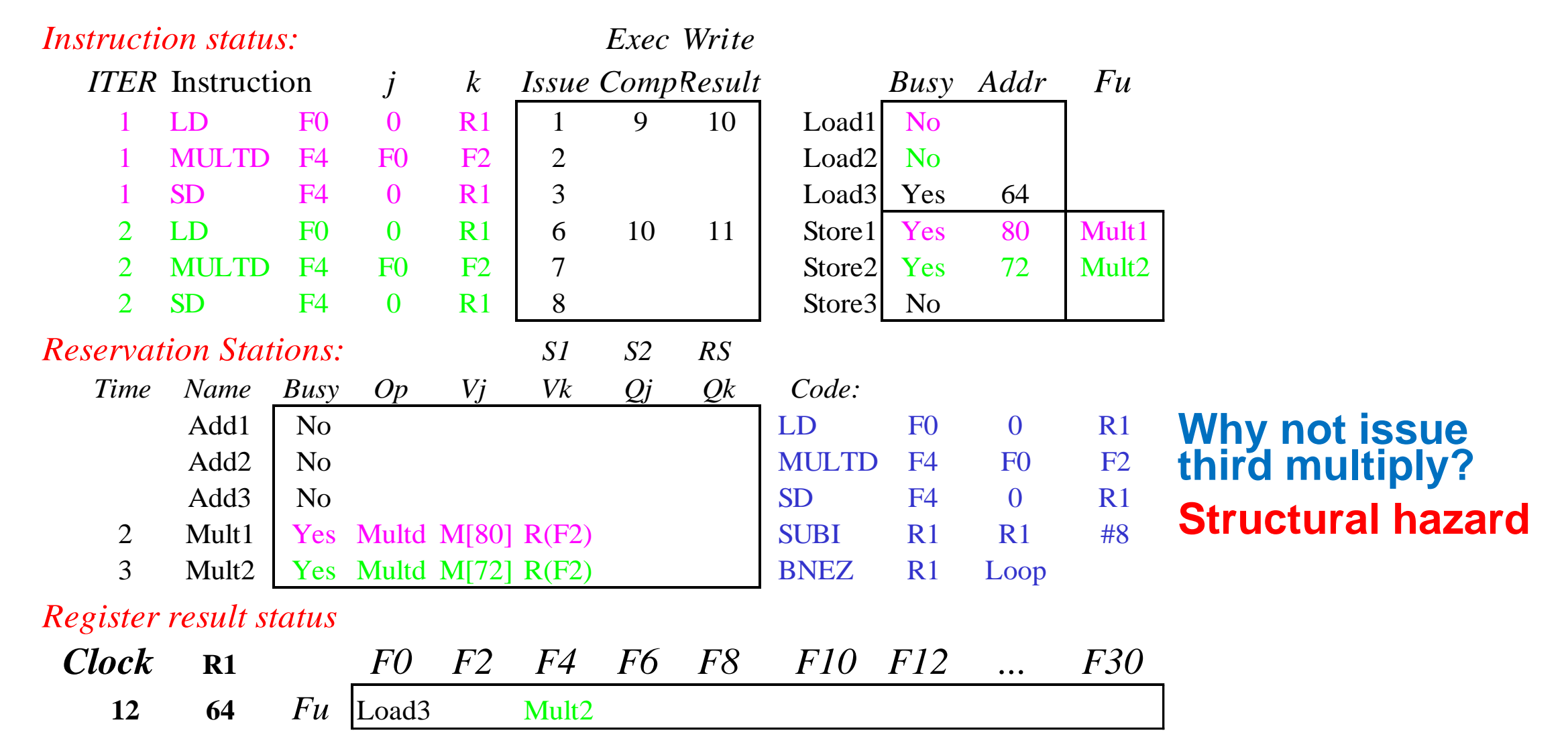

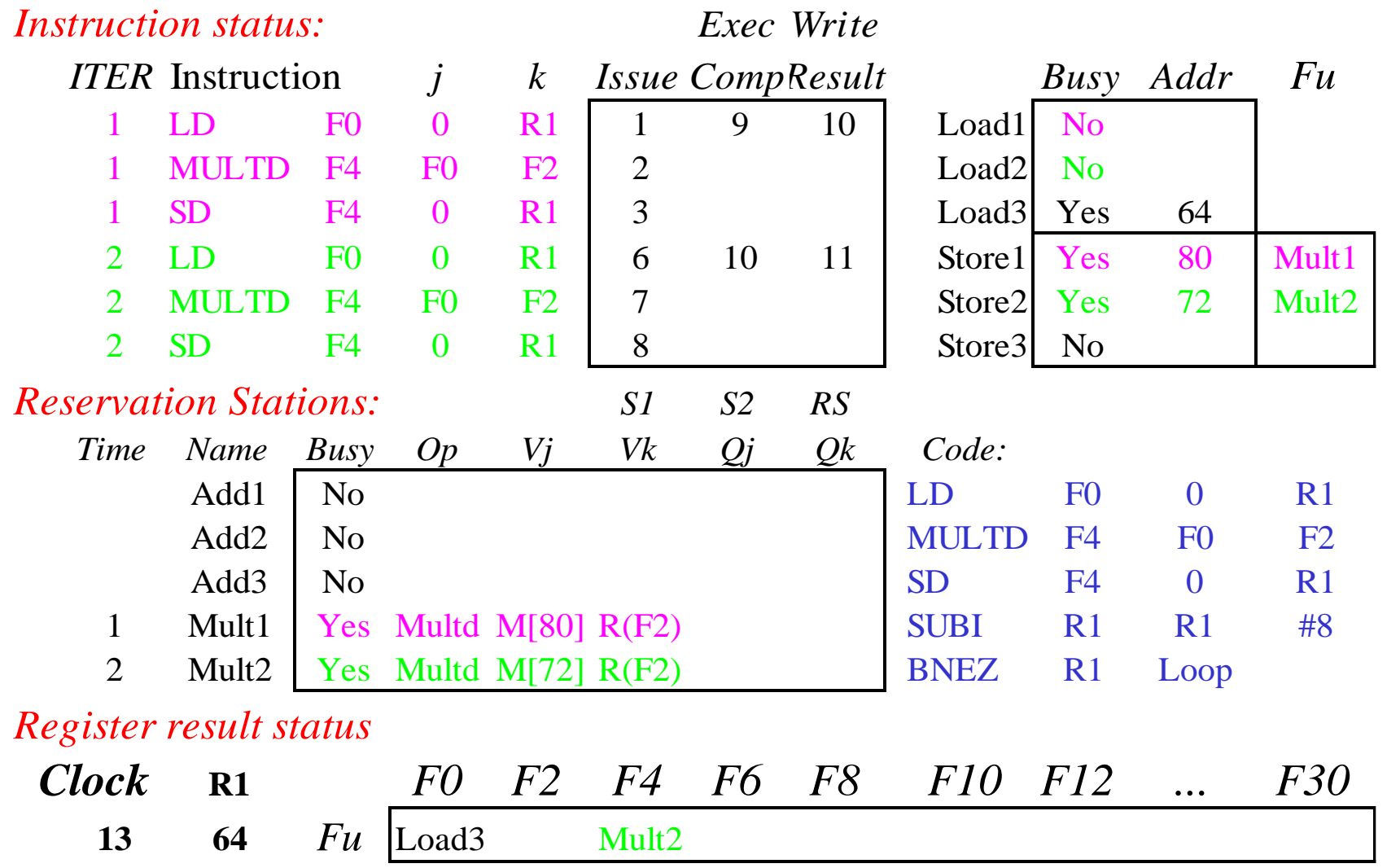

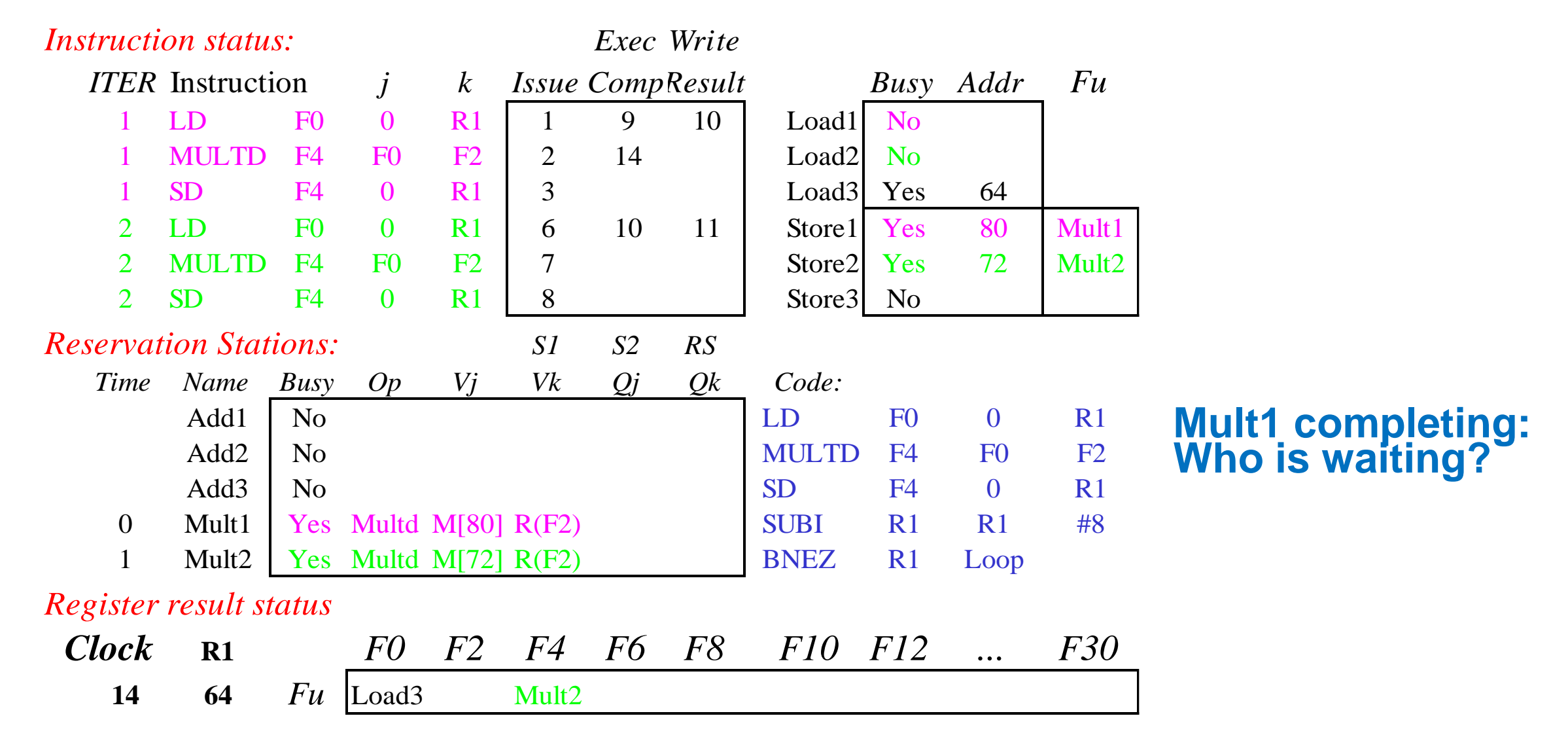

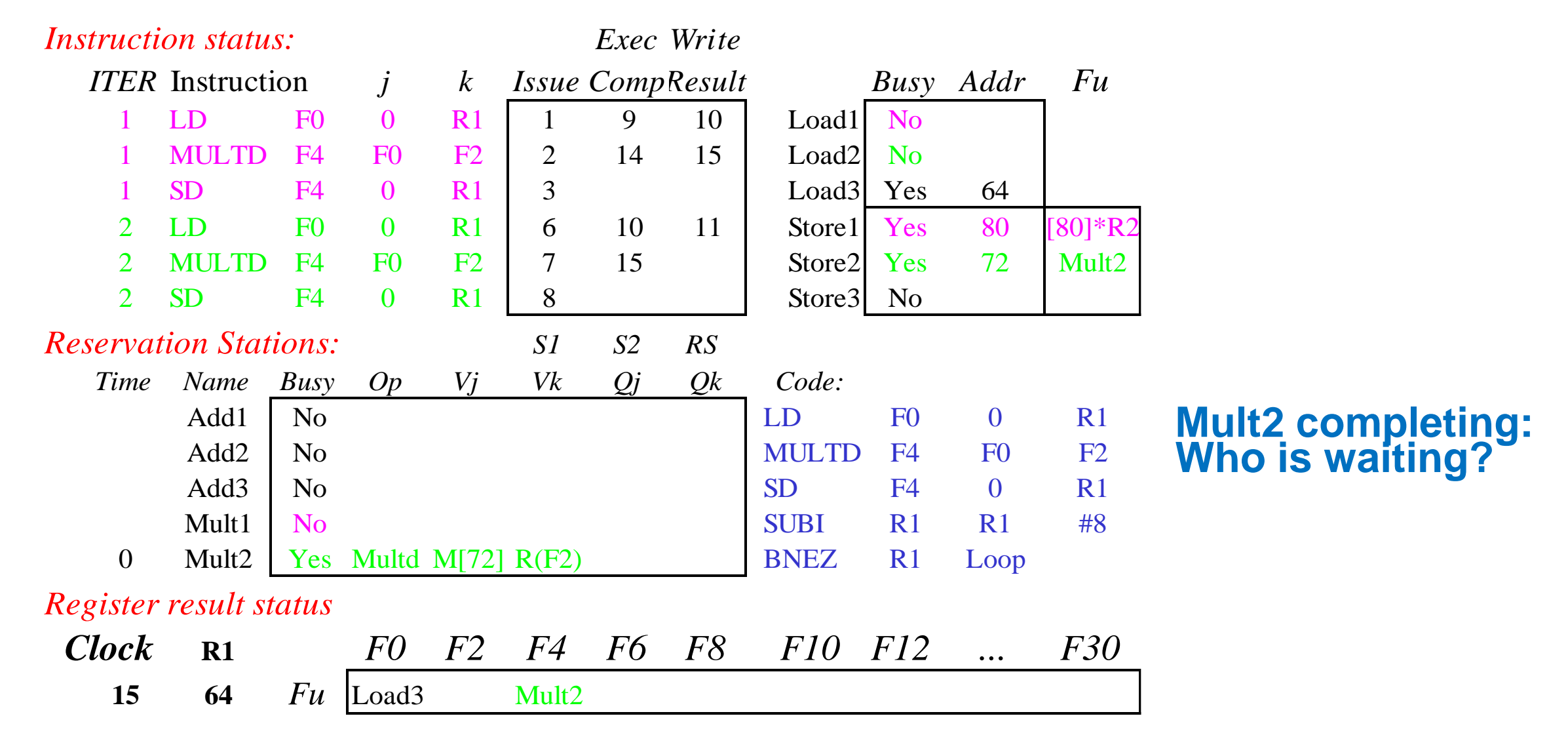

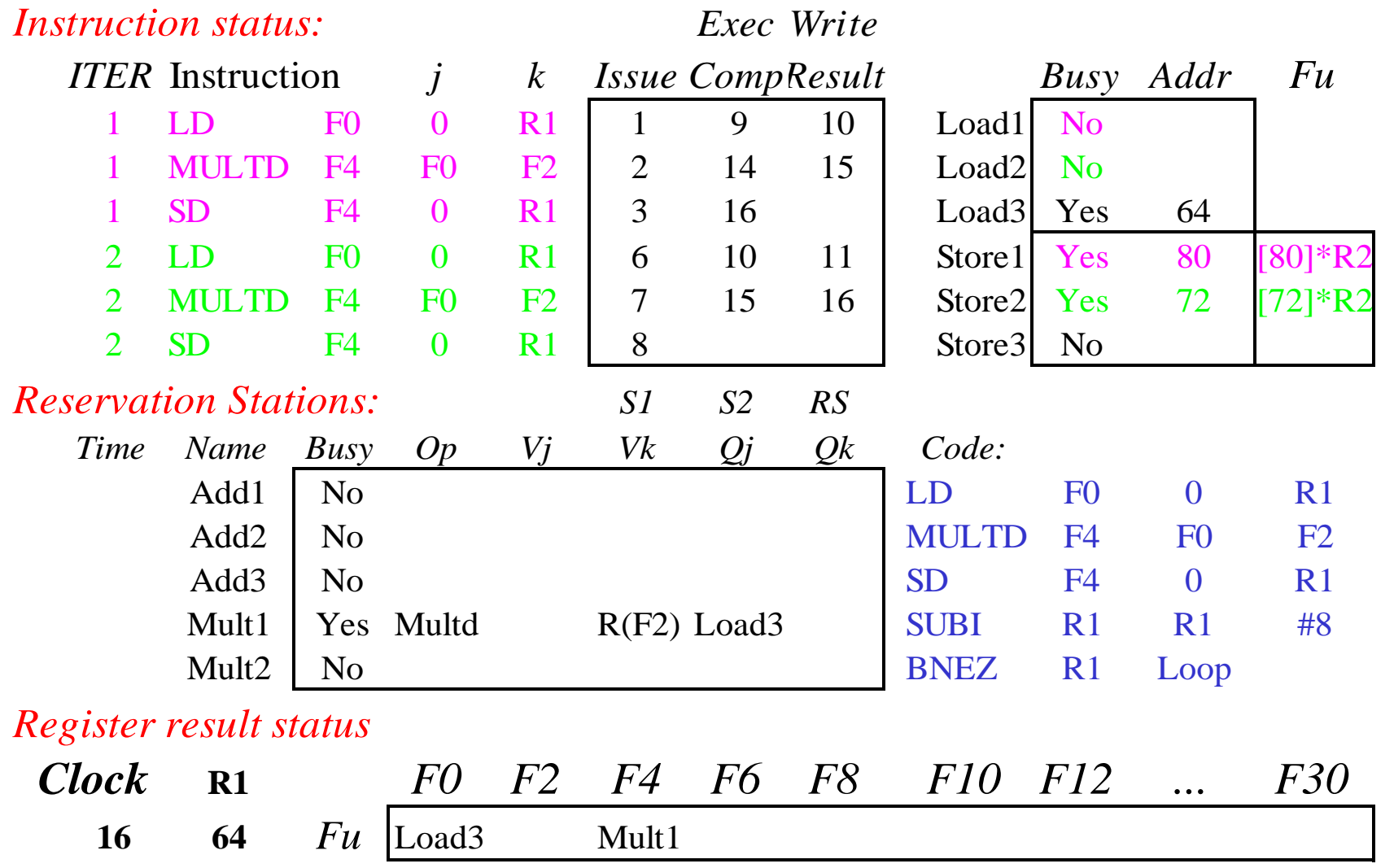

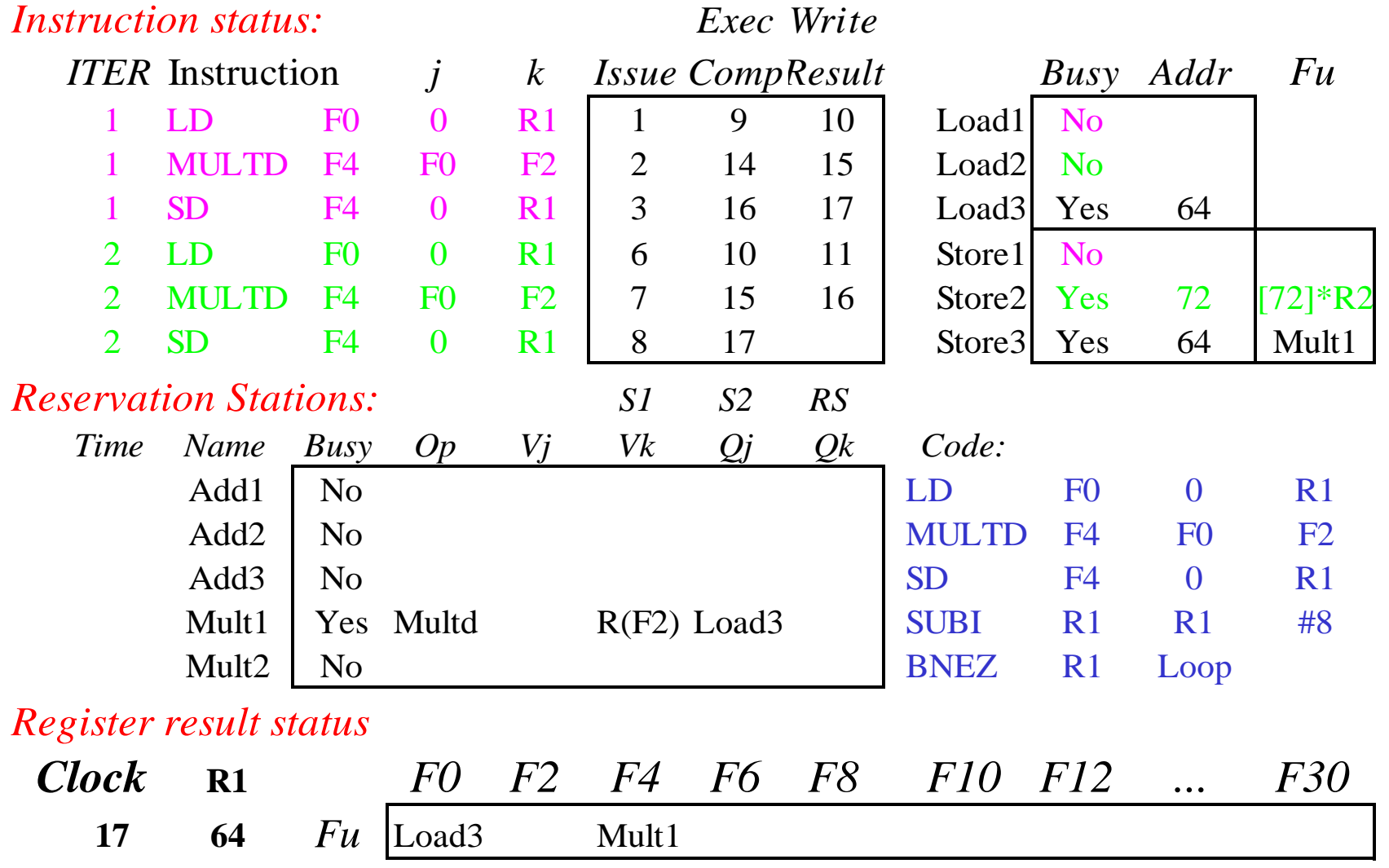

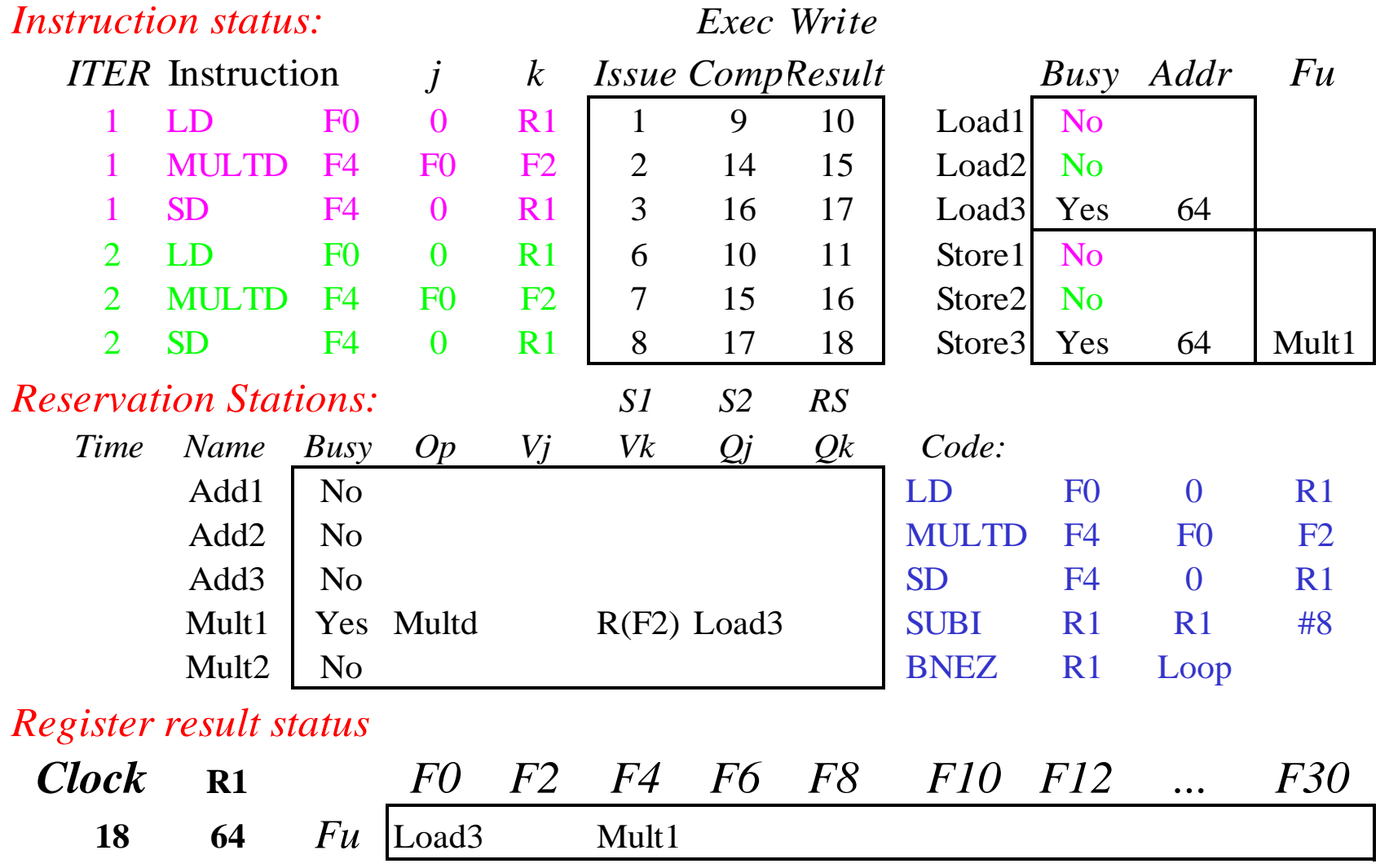

# **Tomasulo overlaps iterations of loops?**

#### • Register renaming

- $-$  Multiple iterations use different physical destinations for registers (dynamic loop unrolling).
- Reservation stations
	- $-$  Permit instruction issue to advance past integer control flow operations

# **Tomasulo vs. Scoreboard (IBM 360/91 v. CDC 6600)**

Pipelined Functional Units Multiple Functional Units (6 load, 3 store,  $3 + 2 \times 7$ ) (1 load/store,  $1 + 2 \times 1 +$ ) window size:  $\leq$  14 instructions  $\leq$  5 instructions No issue on structural hazard same same WAR: renaming avoids them stall completion WAW: renaming avoids them stall issue Broadcast results from FU Write/read registers Control: reservation stations Central scoreboard

#### **Tomasulo Scoreboard**

# **Tomasulo Drawbacks**

- Complexity
	- $-$  delays of 360/91, MIPS 10000, IBM 620?
- Many associative stores (CDB) at high speed
- Performance limited by Common Data Bus
	- $-$  Multiple CDBs => more FU logic for parallel associative stores